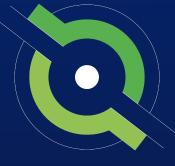

# GotSport

# **Travel Registrar Manual**

**GotSport Affiliated Users** 

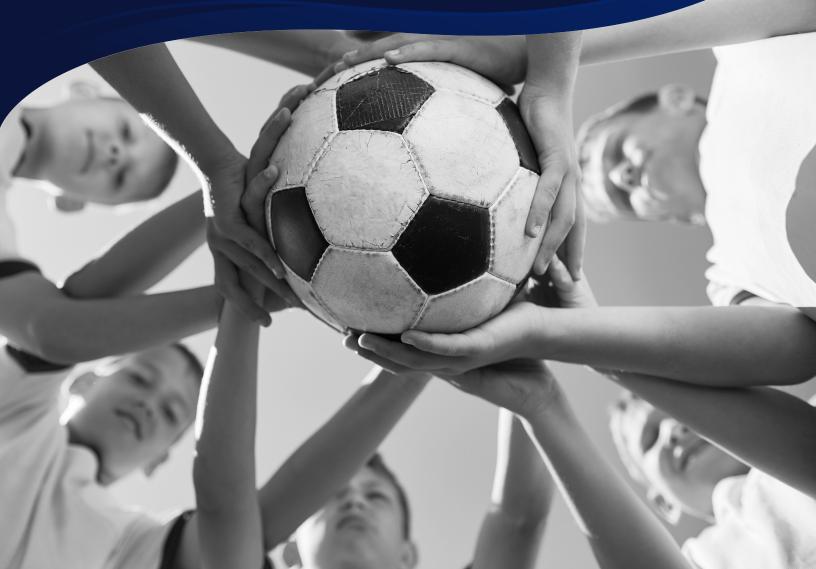

REGISTRAR MANUAL

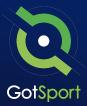

# **Welcome to GotSport**

Hello,

We have put together a GotSport Registrar Manual to help our members smoothly transition to the GotSport system. This Registrar Manual will provide a step-by-step guide on how to get started within our system.

Please take the time to read this manual thoroughly. If a section in the guide is unclear or if you have any questions do not hesitate to reach out to us for additional support.

Thank you, GotSport

*Contact your State Administrator or <u>click here</u> to schedule a meeting with a GotSport representative.* 

1529 3rd Street South, Jacksonville Beach, FL 32250 USA +1-904-746-4446 <u>info@gotsport.com</u> <u>www.gotsport.com</u>

GotSport | Welcome Letter

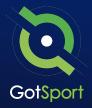

| 0           | Logging in to User Account <u>Page 4</u>                                                                                                    | <u>1</u>                                             |
|-------------|----------------------------------------------------------------------------------------------------|------------------------------------------------------|
|             | Creating a Birth Certificate Document Repository <u>Page</u>                                                                                                    |                                                      |
| 0           | Merge User Accounts <u>Page</u>                                                                                                    | 8                                                    |
| 0           | Archive Previous Years' Players <u>Page 1</u>                                                                                                    | 1                                                    |
| 0           | Submit Direct Registration for Players <u>Page 1</u>                                                                                                    | 4                                                    |
| 0           | Archiving Teams (If Needed) <u>Page 1</u>                                                                                                    | <u>6</u>                                             |
| 0           | Creating Teams <u>Page 1</u>                                                                                                    | 7                                                    |
|             |                                                                                                    |                                                      |
| 0           | Sync Teams <u>Page 2</u>                                                                                                    | <u>20</u>                                            |
|             | Sync Teams <u>Page 2</u><br>Registering Teams to an Official Rostering Event <u>Page 2</u>                                                                                                    |                                                      |
| 0           |                                                                                                    | <u>1</u>                                             |
| 0           | Registering Teams to an Official Rostering Event <u>Page 2</u>                                                                                                    | <u>1</u>                                             |
| 0           | Registering Teams to an Official Rostering Event <u>Page 2</u><br>Assigning Players to an Official Event Roster <u>Page 2</u>                                                                                                    | 2 <u>3</u><br>2 <u>5</u>                             |
| 0<br>0<br>0 | Registering Teams to an Official Rostering Event                                                                                                    | 2 <u>1</u><br>2 <u>3</u><br>2 <u>5</u><br>2 <u>7</u> |
| 0<br>0<br>0 | Registering Teams to an Official Rostering Event.       Page 2         Assigning Players to an Official Event Roster.       Page 2         Adding a Coach or Manager to an Event Roster.       Page 2         Generating Official Roster Documents.       Page 2 | 23<br>25<br>27<br>9                                  |

# Logging into your User Account

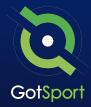

#### STEP ONE

### **Login to GotSport**

Go to **system.gotsport.com** and click "Log In" in the upper-right hand side.

#### **STEP TWO**

Enter your account email and password, and then click "Log In."

**Note:** If this is your first time logging in or you cannot remember your password, click on "<u>Forgot Password</u>", you can then enter your email to have your login credentials sent to you.

| Sign In To Your Account |              |
|-------------------------|--------------|
| aran@gotsport.com       |              |
| me@eolscert.com.        |              |
| Log In                  | $\mathbf{D}$ |
| Forgot Password?        |              |

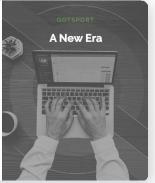

#### STEP THREE

If your email is not recognized by the system, please reach out to your state administrators for assistance.

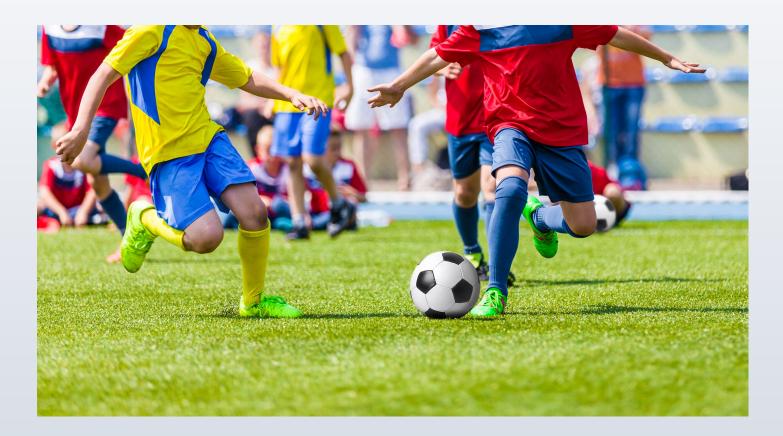

# Creating A Birth Certificate Document Repository

A document repository acts as a folder, which stores all of the signed forms for this type of document. You are able to include this into your registration process which will be a one-time upload for all players. Once a player has submitted their birth certificate, they will not be asked again.

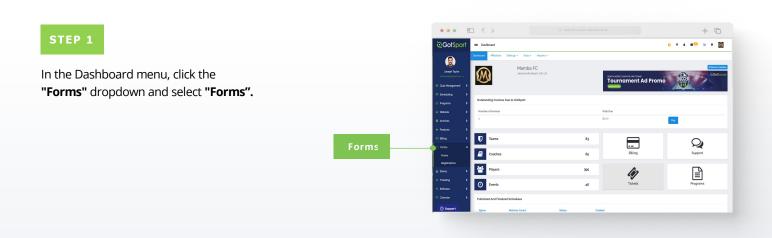

#### STEP 2

Click **"New"** to create a form. *(continued on next page)* 

|       | • • • 6                                 | □ < >                        |                       |                     |        |                        | +                      | 0       |
|-------|-----------------------------------------|------------------------------|-----------------------|---------------------|--------|------------------------|------------------------|---------|
|       | ©GotSport                               | = Forms                      |                       |                     |        |                        | 0 8 L 8 <sup>0</sup> 9 | • 🚺     |
|       | (2)                                     | HUMBRIC / Farms              |                       |                     |        |                        |                        |         |
|       | Joseph Taylor<br>withorpigatoport.com + | Form Name                    | Туре                  |                     |        | th Pending Submissions | Actived                |         |
|       | Cashboard                               | Search Clear Filters         |                       |                     |        |                        |                        |         |
|       | W Users >                               | _                            |                       |                     |        |                        |                        |         |
| • New | A Association >                         | Forms                        |                       |                     |        |                        |                        | 01      |
|       | e Verues >                              | Name                         | Start Date - End Date | Туре                | Saba   | Pending/Approved/Total |                        |         |
|       | G Communications                        | Birth Certificate            |                       | Document Repository | Open   | 2/0/2                  | Achie                  | S CHEY  |
|       | Cub Massgement                          | Birth Certificate            |                       | Document Repository | Open   | 5479754                | Anthre                 | S Crew  |
|       | = Scheduling >                          | Birth Certificate            |                       | Document Repository | Closed |                        | Archine                | th Copy |
|       | 🔒 Programs 🔶                            | Birth Certificate TEST       |                       | Document Repository | Open   | 0/0/0                  | Archine                | S CORY  |
|       | O Website D                             | Cavid Form                   |                       | Standard            | Closed | 10/1/11                | Achine                 | S CHEY  |
|       | Achives                                 | Custom Club Weiver 1         |                       | Document Repository | Closed | 1/0/1                  | Anthen                 | 2 Cwy   |
|       | * Festures >                            | Custom Club Weiver 2         |                       | Decument Repository | Circod | 0/0/0                  | Archive                | it Copy |
|       |                                         | Game Change Request          |                       | Standard            | Open   | 3/0/3                  |                        | S) Copy |
|       |                                         | Medical Release              | all/co/zo - at/3r/zz  | Medical Release     | Closed | al/o/al                |                        | S Capy  |
|       |                                         | Rayer/Parent Code of Conduct |                       | Document Repository | Closed | 0/0/0                  |                        | 80ev    |
|       | () Support                              | Proof of Age Document        |                       | Decument Repository | Closed | 1/9/1                  |                        | ti Carr |

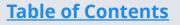

# Creating A Birth Certificate Document Repository

**Registration Form** 

#### STEP 3

Build out your form. Make sure to make the form "TYPE" is a "Document Repository". Scroll to the bottom and click "Save".

|               | C >      C Search or enter website name                                                                                                    | + ©            |
|---------------|----------------------------------------------------------------------------------------------------|----------------|
| ©GotSport     | = Contects                                                                                                    | ) = ▲ ≡○ ٩ ● 🔟 |
| 9             | MMMM/C / Certeuto                                                                                                    |                |
| Joseph Toylor | New Contract                                                                                                    |                |
|               | Name                                                                                                    |                |
|               |                                                                                                    |                |
|               | Description                                                                                                    |                |
|               |                                                                                                    |                |
|               |                                                                                                    |                |
|               | Weicome Message                                                                                                    |                |
|               | Tormata+ A + M + Wedana + Hpt + B / U ⊞ E E E B J / + + + + +                                                                                                    |                |
|               |                                                                                                    |                |
|               |                                                                                                    |                |
|               |                                                                                                    |                |
|               | A Notification Emails (Separated by comma)                                                                                                    |                |
|               | mogangestepart.com.deveg.pdtsport.com.juckieg.pdtsport.com.doninicg.pstocccer.com.markagestepart.com.Jude hankagestepart.com.andy<br>https://ag.misi.com.edure.gostsport.com.donable.clag.presil.com.your.gostsport.com.padirgaterticideme.com.bdd.uvestepat.com.index.psedie.com.                                                                                                    |                |
|               | com testemalige malige convalues gets or compania (or digets port com perspective) and second or a sousce person of the sousce person of the source of the source person of the source of the source person of the source person of the source p   |                |
|               | · · · · · · · · · · · · · · · · · · ·                                                                                                    |                |
|               | Emails to Notify Status Approved Separated by commal<br>more an earlier to solve a state and to be a state of the state of the state of t |                |
|               | meg in lightspat cons stevel aptispont consultability of the microprotection consultability approach consultability approach consultability of the microprotection consultability approach consultability of the microprotection consultability approach consultability approach consultability approa   |                |
| () Support    |                                                                                                    |                |

**NOTE:** If you are using GotSport for registering players, you can make this form "required" and it will automatically be included within all of your programs. Once a player completes the form once, they will not be asked to complete the form again during future program registrations with your club.

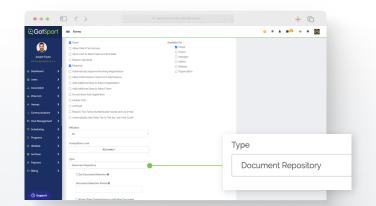

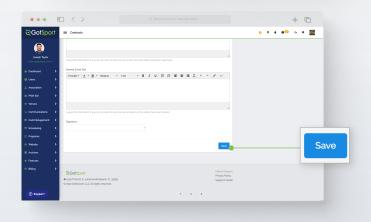

#### STEP 4

Click **"Registration Form"** at the top of your screen (continued on next page)

| ©GotSport           | = Forms                                                                                                    | 0 = 4 m <sup>co</sup> o 0                               |
|---------------------|----------------------------------------------------------------------------------------------------|---------------------------------------------------------|
|                     | Poero - Degistration Form Appearance Features                                                                                                    |                                                         |
| Joseph Taylor       | MMMM/C / Form / Edit Elect Certificate TEST Registration Form                                                                                                    |                                                         |
|                     | Edit                                                                                                    | Registration Urbs                                       |
|                     | Name                                                                                                    | WARNING: You do not currently have any questions on you |
|                     | Birth Certificate TIGST Registration Form                                                                                                    | Global Registration URL                                 |
|                     | Description                                                                                                    | Ntgs://system.gotsport.com/forms/86p88aja8X             |
|                     |                                                                                                    |                                                         |
|                     |                                                                                                    |                                                         |
|                     | Whitome Message                                                                                                    |                                                         |
| E Club Management 🗲 | Formata* A* B* Vertices * 11pt * B / U II II II II II II II II O O O                                                                                                    |                                                         |
|                     |                                                                                                    |                                                         |
|                     |                                                                                                    |                                                         |
|                     |                                                                                                    |                                                         |
|                     | Notification Emails Separated by commol                                                                                                    |                                                         |
|                     | mengan (jigota port, com slove (jigota port, com juckie (jigota port, com dominica) gobio ocer, com unarkiej gota port, com slove (jigota port, com slove) gota port, com slove (jigota port, com slove) and jugota port, com slove (jigota port, com slove) gota port, com slove (jigota port, com slove) gota port, gota port, com slove (jigota port, com slove) gota port, com slove (jigota port, com slove) gota port, com slove (jigota port, |                                                         |
|                     | n pan light is con lagar geoport con an sacco granis con y ang geoport con picoly sunsorms con trainain suis con una ang sais<br>contraineral (semaligecentrafiel) gots port con geosa (ord) gots port conschisismenter (gets port con Jili) gots port consistent sais                                                                                                    |                                                         |
|                     | A Smalls to Notify Status Accounted Secondaria to comme                                                                                                    |                                                         |
| () Support          | Extension and any absolute operational sequences of a second sequence of a second sequence of a second second s    |                                                         |

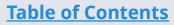

GotSport | Creating a Birth Certificate Document Repository (Post Bill) Clients

# Creating A Birth Certificate Document Repository

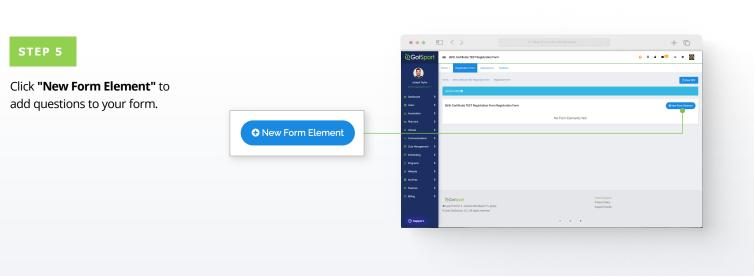

#### STEP 6

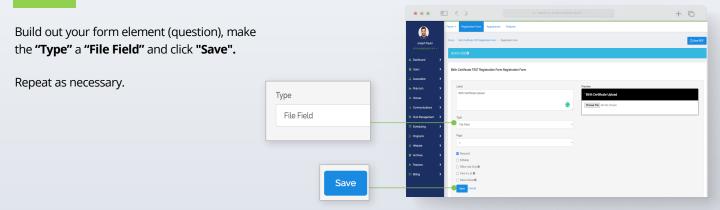

# **Merge User Accounts**

Q

If you have duplicate users, you have the ability to merge them. *If you are a coach/manager or parent/player please ask your club admin to merge profiles.* 

To merge, both profiles must have these requirements for GotSport to qualify as a duplicate user:

- A role with your organization
- Same First Name, Last Name
- Same Gender
- Same D.O.B

If the system does not recognize the profile as a duplicate, here are some things to check:

- The search is **CASE SENSITIVE**, so make sure the first and last names **EXACTLY** match upper and lower case e.g., **matt** and **Matt** will not result in a match, but **Matt** and **Matt** will result in a match.
- Make sure name does not have extra spaces before and after the name.
- One profile has a nickname over another with a legal name. E.g., Jen vs Jennifer

#### Before you merge accounts please read:

Make sure to choose the primary account carefully, Verification and Requirements do not carry over from the secondary account. If you have any of these, you will want to strongly consider having that be the primary account for the merge.

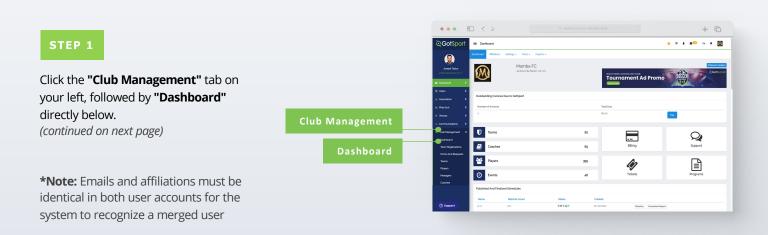

# **Merge User Accounts**

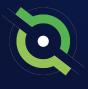

#### STEP 2

Click the **"Duplicate User Suggestion"** button highlighted in red.

**Note:** To show any duplicate user suggestions, the First Name, Last Name, Gender, and D.O.B must match exactly on both profiles. 1 duplicate user suggestion > --

|                                        | ▥ < >                                            |                      |     |                                                  | + ©          |
|----------------------------------------|--------------------------------------------------|----------------------|-----|--------------------------------------------------|--------------|
| ©GotSpo                                | Child Management                                 |                      |     |                                                  | # A = C 1, 👹 |
| •                                      | Chil Managamant Tsama + Prop                     | dution Match Mitches |     |                                                  |              |
|                                        | MMMEMPC / Cub Management                         | /                    |     |                                                  |              |
| Joseph Taylor<br>anthony agateport.com | Pending Forms and Requests (20)                  |                      |     |                                                  |              |
| El Club Management                     | > 1 deplicate user suggestion :                  |                      |     |                                                  |              |
| Scheduling                             | > 🕖 Teams                                        |                      | 80  |                                                  | 0            |
| Programs                               | Coaches                                          |                      | 47  | Billing                                          | Support      |
| O Website                              | · ·                                              |                      |     |                                                  |              |
| Archives                               | Players                                          |                      | 374 | lin                                              | E            |
| * Features                             | Events                                           |                      | 40  | Tickets                                          | Programs     |
| C Forms                                | •                                                |                      |     |                                                  |              |
| Forms                                  |                                                  |                      |     |                                                  |              |
| Registrations                          |                                                  |                      |     | Help & Support                                   |              |
| 🗎 Stores                               | GotSport     Isze Trid D. S., Jacksonille Beach. | 15.32210             |     | Hep & Support<br>Privacy Pulky<br>Support Center |              |
| + Toleting                             | G 2022 GotSecore; LLC. All rights reserve        |                      |     | Subtra Low Inc.                                  |              |
| A Referens                             | •                                                |                      |     |                                                  |              |
| ill Calendar                           | •                                                |                      |     |                                                  |              |
| () Support                             |                                                  |                      |     |                                                  |              |

#### STEP 3

If you do not know the specific person, click the **"Search"** button to see all accounts. (continued on next page)

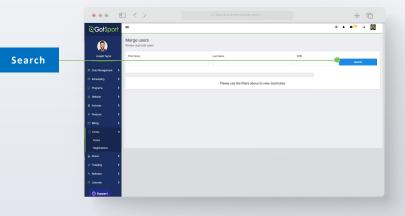

# **Merge User Accounts**

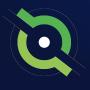

+ 0

| STEP 4                           |                | ত<br>GotSport<br>গ্রি   | Kerge users Perver deplote users              |                              |                   | + C<br>• • • • • Ø   |
|----------------------------------|----------------|-------------------------|-----------------------------------------------|------------------------------|-------------------|----------------------|
| Click on the name of the user to |                | Joseph Taylor           | First Name                                    | Last Name                    | DCB               | Easth                |
| be merged.                       |                | E Cub Management        | Clear Files                                   |                              |                   | 56517                |
| Je mergeu.                       |                | C Schweluling           | > These user accounts have the same first nam | ne, last name, and bittiday. |                   |                      |
|                                  |                | Programs                | > Users (1)                                   |                              |                   |                      |
|                                  | Name of User — | © Website               | First Name                                    | Leet Name<br>Harflay         | D08<br>81/29/1985 | Potential Duplicates |
|                                  | Name of Oser   | * Features              | »                                             |                              |                   |                      |
|                                  |                | E Billing               | >                                             |                              |                   |                      |
|                                  |                | Forms                   | Ť                                             |                              |                   |                      |
|                                  |                | Registrations           | -                                             |                              |                   |                      |
|                                  |                | ≜ Stores<br>♦ Ticketing | >                                             |                              |                   |                      |
|                                  |                | A Falorous              | •<br>•                                        |                              |                   |                      |
|                                  |                | III Calendar            | •                                             |                              |                   |                      |
|                                  |                | () Support              |                                               |                              |                   |                      |

#### STEP 5

Select which profile will be kept as the primary, or the profile to be **"Merged Into"** and click Merge.

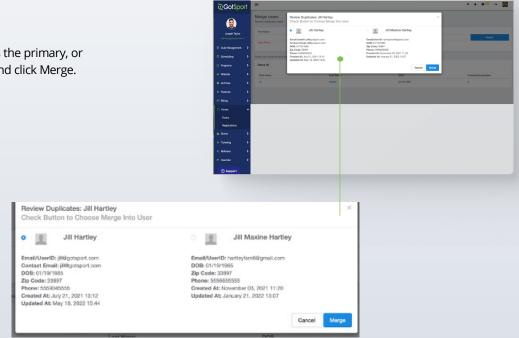

••• • • < >

# Archive Previous Years' Players

\*\*\*Once you have closed player registration for the 23/24 seasonal year, go to **Player List.** Click **Add Filter** and select **Player Program.** Change the middle dropdown to **Not Registered In**, select the name of your player program, and click **Search.** This will show a list of all players in your club who have not registered for the upcoming seasonal year. You can now bulk archive this player list by selecting the top checkbox, select **Archive Players**, and then click **Archive** again.\*\*\*

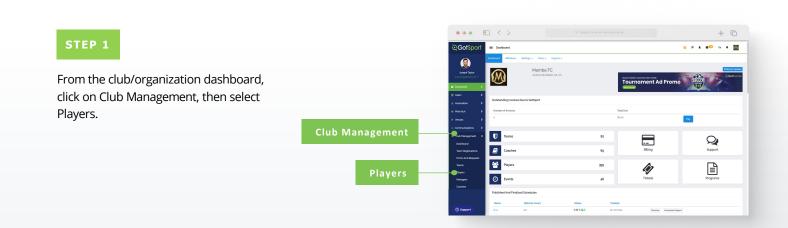

#### STEP 2

Use the filters for players that are not registered in your new season's program. Select any/all players that you're looking to archive by clicking the check box next to their names and then click "**Archive Players**".

(continued on next page)

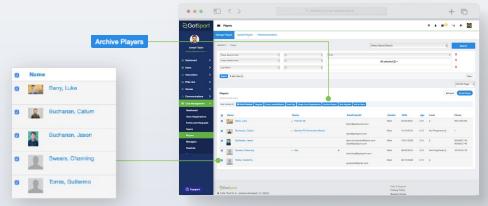

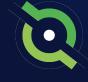

# Archive Previous Years' Players

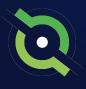

#### STEP 3

### Click the blue **"Archive"** button in the window to confirm.

| Archive Players | ×      |
|-----------------|--------|
| Archive         |        |
|                 |        |
|                 | Cancel |

|                    | Varage Players Upoad Players Parents Quardiant      | Archive Players                                       | ×                                              |                    |            |     |                   |            |
|--------------------|-----------------------------------------------------|-------------------------------------------------------|------------------------------------------------|--------------------|------------|-----|-------------------|------------|
|                    | WARNE / Paper                                       | Anthe                                                 | ca :                                           | Saved Search       |            |     |                   | Search     |
| umay@papation +    | Payer bases at the                                  | 3                                                     |                                                |                    |            |     |                   |            |
| Dashboard >        | Paye Afflete Nerre                                  |                                                       | Caroel                                         | All selected (2) - |            |     |                   |            |
| Deen >             | Last Name                                           | ()                                                    |                                                |                    |            |     |                   |            |
| Association >      | Burch WANTEN D                                      |                                                       |                                                |                    |            |     |                   | 0          |
| marata >           |                                                     |                                                       |                                                |                    |            |     |                   |            |
| innes >            |                                                     |                                                       |                                                |                    |            |     |                   |            |
| Communications     | Players<br>Designey at Elitere                      |                                                       |                                                |                    |            |     |                   | O AME PAR  |
|                    | Bult Action (2) I find Meetings Register Comp Level | Inteller Add Pag Crede Feen Reportations Antion Pager | But Targister Add to South                     |                    |            |     |                   |            |
| Dechourd           |                                                     |                                                       |                                                |                    |            |     |                   |            |
| Team Registrations | O Nave                                              | Teams                                                 | Emal/UserD                                     | Gender             | 05/54/2007 |     | Laval             | Phane      |
| Forms And Requests | B Rany Luke                                         | <ul> <li>Premier 08</li> </ul>                        | beny@poteccer.com                              | Nav                |            |     |                   | 9017484448 |
| Toama<br>Playera   | 6 Buchanan, Calum                                   | Hamba PC Pertendina Beach                             | developotoport.com                             | Male               |            |     | Not Pergistered ( |            |
| Managara           | D Duchanan, Joson                                   |                                                       | joson buchanan@damo.com<br>devellipotaport.com | Male               | 15/01/2008 |     |                   |            |
| Coachea<br>Rostera | 0 Swears, Channey                                   | • 98y                                                 | 4 channing@potagort.com                        | Male               | 06/90/2013 |     | Not Registered (  | 4070015740 |
| Roster Builder     | D Inna Gallerno                                     |                                                       | guesteelignei.com                              | Male               | 06/15/2008 | UIS |                   |            |
|                    |                                                     |                                                       |                                                |                    |            |     |                   |            |
| Roster Builder     | C In Schere                                         |                                                       | guestnest@gmail.com                            | Male               | 08/15/2008 | UIS |                   |            |

The selected players will not appear on the club's player list.

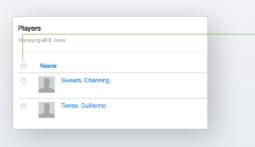

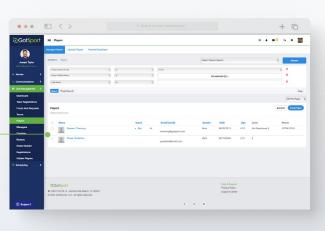

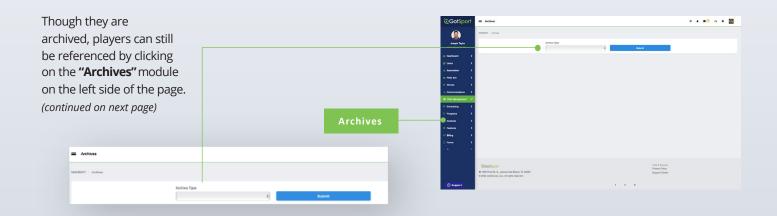

# Archive Previous Years' Players

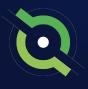

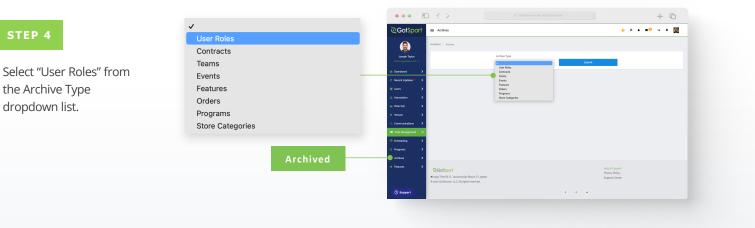

#### STEP 5

Here you will see a list of all archived users and when selecting the check boxes next to their names, you'll have the option to unarchive by clicking on the "Unarchive" button.

**Note:** When you archive players, as they complete your registration for the following season, they will automatically move from archived to your player list where they will appear.

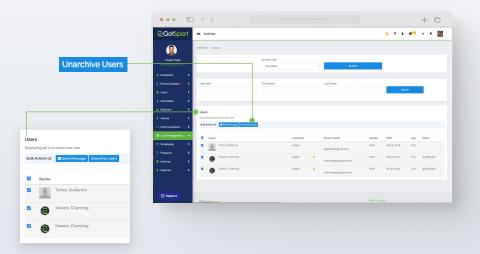

# Submit Direct Registration for Players

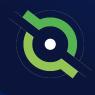

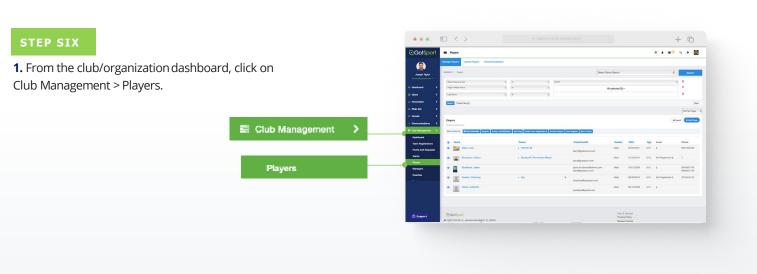

**2.** Use the filter to find the players in which you want to register. Select the checkboxes next to the players you want to submit, then click the "Register" button.

**Note:** You can select the box at the very top to Select All. Once you select all, you have the option to select all of the Users in the selection. If you only select the top checkbox, it will only pull the number of Users in the list on the current page noted by the number in parentheses next to Bulk Actions. *(continued on next page)* 

|                                                                                                    |                                        | ∈ < >                                             |                                                                               |                                                    |                 |            |                     | -                                                                       | + 0         |
|----------------------------------------------------------------------------------------------------|----------------------------------------|---------------------------------------------------|-------------------------------------------------------------------------------|----------------------------------------------------|-----------------|------------|---------------------|-------------------------------------------------------------------------|-------------|
|                                                                                                    | ©Got\$port                             | Payers                                            |                                                                               |                                                    |                 |            | 0 H                 | ⊾ s⊡ o                                                                  | • 🔞         |
| 2 / Players                                                                                                    | ۲                                      | Manage Players Upload Players                     | Parents-Roundians                                                             |                                                    |                 |            |                     |                                                                         |             |
| ar Competitive Level                                                                                                    | Joseph Taylor                          | MMEAFC / Rayers                                   |                                                                               |                                                    | elect Saved Sec | rth        |                     |                                                                         | Search      |
| Competitive Lawer                                                                                                    | arthony3potport.com +                  | Player Competitive Level                          | v h v                                                                         |                                                    | Competiti       | o -        |                     |                                                                         | •           |
| T Add Filter (s)                                                                                                    | 🗑 Users 🔶                              | Search ¥ Add Filter bi                            |                                                                               |                                                    |                 |            |                     |                                                                         | Clea        |
|                                                                                                    | ▲ Association →                        |                                                   |                                                                               |                                                    |                 |            |                     |                                                                         | 50 Per Page |
|                                                                                                    | A Venues                               | Players<br>Displaying Users k - ga of 359 in 1054 | on page selected. Select all 350 Players in collection?                       |                                                    |                 |            |                     | Alipot                                                                  | O A51 Plays |
|                                                                                                    | Communications                         | Duik Actions (ya)                                 | agetar Comp Level / Affliction Add Flag Crease Form Re                        | plantone Archive Players Bub Register              | Add to Team     |            |                     |                                                                         |             |
|                                                                                                    | ■ Cub Horagement →                     | S Name                                            | Tearra                                                                        | Email/UserD                                        | Gende           | 005        | 101 L               | avel.                                                                   | Phone       |
|                                                                                                    | Dashboard                              | 🖬 🎢 Abbott, Merti                                 | Boys Use Blue     WERCO or 8                                                  | meriabbo-ebgzepggotsport-dem<br>annigsgoomcast.net | com Fernala     | 07/32/2005 | R                   | lecreational (USYS)<br>lecreational (USYS)<br>competitive (USYS)        | 4043810344  |
| Players Disclassing Livers a - 50 of 350 in total All on page 5                                                                                                    | Team Registrations                     |                                                   | <ul> <li>PANAMANIDS</li> </ul>                                                |                                                    |                 |            |                     |                                                                         |             |
| Players Displaying Users s - se of asp in total All on page s Bulk Actions (gol School Actions (gol School Actions (gol Actions (gol Actions | Forms And Requests                     | Casor                                             | DAVANCES     Boys Use Blue                                                    | carsonackermanggotsport.com                        | Fernala         | 06/03/2005 | Us8 N               | iot Registered (USYS)<br>iot Registered (USYS)                          |             |
| Displaying Users 1 - 50 of 359 in total All on page s                                                                                                    |                                        | E 🛕 Actermen Carson<br>E 🔯 Aquilar Steven         | Boys Use Blue                                                                 |                                                    |                 |            | N                   | iot Registered (USYS)<br>iot Registered (USYS)<br>iot Registered (USYS) |             |
| Displaying Users 1 - 50 of 359 in total All on page 5                                                                                                    | Forms And Requests<br>Teams            |                                                   | Boys Use Blue     Boys Use Blue     WESCO 0p8                                 | carsonackermangigotsport.com                       | Male            | 22/27/2023 | Uzo N               | ict Registered (USYS)                                                   |             |
| Displaying Unies s - se of 359 in total All on page s<br>Duk Actions (pd 🖀 Sener Message) Register 🔓                                                                                                    | Forms And Requests<br>Teams<br>Players | 😭 🙍 Agular, Saven                                 | Boys Usa Bale     Boys Usa Bale     WESCO 068     Boys Usa Bale     WESCO 068 | carsonacierman@gotsport.com<br>teststol@itest.com  | Male            | 27/25/2005 | U20 N<br>U21 N<br>N | iot Registered (USYS)<br>iot Registered (USYS)<br>iot Registered (USYS) |             |

# Submit Direct Registration for Players

**3.** Once you click "Register," a new box will open – select the correct seasonal year and the appropriate Competitive Level based off of who you searched for. Once complete you will click "Register" and your Member Registrations will be sent in for processing.

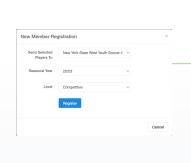

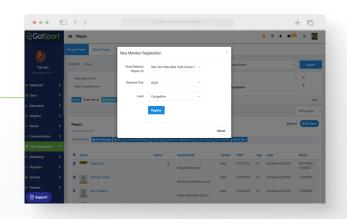

**4.** You will follow this same process for your remaining applicable Competitive Levels. You can go back through your Competitive Levels, search by the applicable level, and register those players based off of their appropriate Competitive Level.

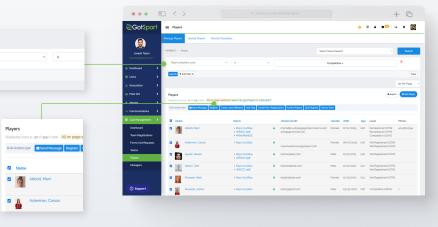

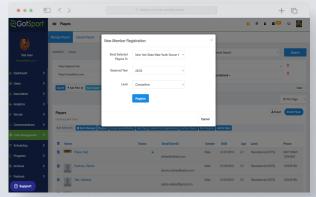

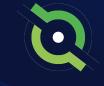

# Archiving Teams (If Needed)

#### STEP 1

If teams are not coming back, have been disbanded, etc., you will want to reset rosters and archive these teams

Click the checkbox next o the team(s), select **Reset Team**, and choose the roles you want to reset, Then click **Save.** This will remove and all roles you selected from the team in order to bring the team back down to 0.

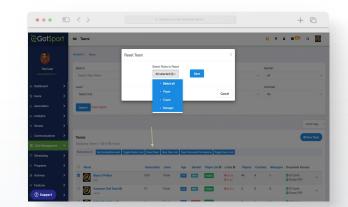

#### STEP 2

Next click three dots on the right-hand side next to the team and select **Archive.** The team(s) have now been removed from your club's team list.

Archive

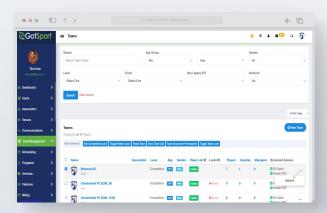

# **Creating Teams**

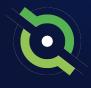

#### ••• 🗉 < > + 0 0 # 4 8<sup>10</sup> 9 0 👹 Mamba FC 3 nament Ad Promo Tou From your Dashboard, select "Club Management", followed by "Teams." Pay U # Q ---65 395 Ē Ø 0 Status R III % 🖸

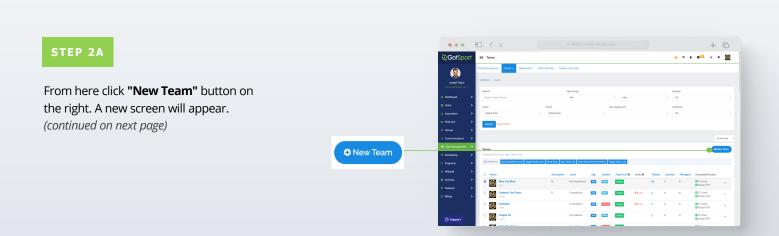

#### REGISTRAR MANUAL

# **Creating Teams**

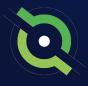

#### STEP 2B

Here you will fill out the basic information and select **"Save".** Your Team Account is now created.

| otSport | = Teams                  |                                            | o # ± = = • • Ø       | ©GotSport = ™                                    |                                         | 0 H 4 8 <sup>00</sup> 4 0 🚺 |
|---------|--------------------------|--------------------------------------------|-----------------------|--------------------------------------------------|-----------------------------------------|-----------------------------|
| )       | Club Managament Tours    | Registration Match Newton Merge Club Users |                       | ۲                                                | Sport                                   |                             |
|         | MANDARC / Terms / AddTea |                                            |                       |                                                  |                                         |                             |
|         | And a second second      |                                            |                       | Joseph Taylor<br>anthonysgotapot.com =           | Logo                                    |                             |
|         | Add Team                 |                                            |                       | Destiloard                                       | Choose File No file chosen              |                             |
|         |                          | Name ' Colors                              |                       | ≝ Uses >                                         | Arolived                                |                             |
|         |                          | Name* Colors                               |                       | Association                                      | Team Affiliations '                     |                             |
|         |                          | Competitive Level Gender                   | Age Group             | m Philesch >                                     | Afflation Team number Competitive Level |                             |
|         |                          |                                            |                       | at Venues >                                      | Competitio                              |                             |
|         |                          |                                            | Switch to School Hear | Communications                                   | Delate                                  |                             |
|         |                          | Sport                                      |                       | E Cub Hangament                                  |                                         |                             |
| l       |                          |                                            |                       | = Cab Hangeman >                                 | Add Team Affliction                     |                             |
|         |                          | Choose File No file chosen                 |                       | Proparts                                         | Save                                    |                             |
|         |                          | C Arthived                                 |                       | © vrogama >                                      | Sev Save                                |                             |
|         |                          | Team Affliations '                         |                       | E Archies                                        |                                         |                             |
|         |                          | Affiliation Team number                    | Competitive Level     | * Federes                                        |                                         |                             |
|         |                          |                                            | Competitive           |                                                  |                                         |                             |
|         |                          |                                            |                       | auto     GotSport     real Third St. St. Jackson | Privacy Policy                          |                             |
|         |                          | Delete                                     |                       | © 2022 GotSocow, LLC AL                          |                                         |                             |
|         |                          |                                            |                       | Trapport                                         |                                         |                             |
|         |                          | Add Team Affliation                        |                       |                                                  |                                         |                             |

#### **Team Management**

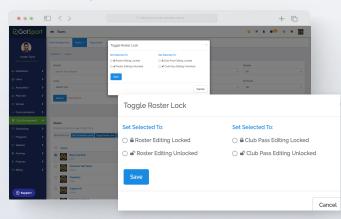

#### 1. Roster Lock

Restricts Coaches and Managers from adding/removing players on the team roster.

Find the team in your **teams list**, enable the checkbox to the left of the team. Then select **"Toggle Roster Lock"**.

You will then see the ability to restrict roster editing and the adding/removal of club pass players.

# **Creating** Teams

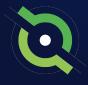

#### **Team Account Functionalities**

|                                       |          | <            | >                          |                           |                    |            |             |               |         |         |         |          | +                                                | C           |
|---------------------------------------|----------|--------------|----------------------------|---------------------------|--------------------|------------|-------------|---------------|---------|---------|---------|----------|--------------------------------------------------|-------------|
| GotSpo                                | ort      | = Tearrs     |                            |                           |                    |            |             |               |         |         | 0       |          | <b>#</b> <sup>©</sup> 0                          | • 🙆         |
| ٢                                     |          | Search       | Clear Search               |                           |                    |            | _           |               |         |         |         |          |                                                  |             |
| Joseph Taylor<br>Internet and Control |          |              |                            | Sync T                    | eam l              | _ist       | :           |               |         |         |         |          |                                                  | 50 Per Page |
|                                       | •        | Teams        |                            |                           |                    |            |             |               |         |         |         |          |                                                  | New Tearn   |
|                                       | 2        | Displaying T | sams L - go of 72 in total | RoberLock Real Stars Syre | Toom Link Toom Dec | umeni Porr | visione Teo | gio Team Look |         |         |         |          |                                                  |             |
| Association<br>Phile tich             | ;        |              |                            |                           |                    |            |             |               |         |         |         |          |                                                  |             |
|                                       | Ś.       | O Name       |                            | Association               | Level              | Age        | Gender      | Player List 0 | Locks 0 | Players | Coaches | Hanagers | Document Access                                  |             |
| rionales                              | 3        | • 🛞          | Boys Usa Blae              | AL.                       | Not Registered     | 185        | 14.64       | Visible       |         | 63      | 1       | •        | <ul> <li>ID Cards</li> <li>Rostor PDP</li> </ul> | -           |
| Communications<br>Club Hanagement     |          | ° 🛞          | Converse Test Tears        | п.                        | Competitive        | 140        | 1000        | Visitor       | ê Roser | 3       | •       | •        | ID Cards     Restor PDP                          | -           |
| icheduling                            | •        | ° 🛞          | Cheetahs<br>cheet.         |                           | Competitive        | SMI .      | Pende       | Volter        | ê Romer | ٠       | •       | •        | Cards<br>Roster PDF                              | -           |
| hograns<br>Rebolte                    | <b>`</b> | ° 🛞          | Copper off                 |                           | Competitive        | LAS.       | Male        | Vable         |         | 8       | 0       | •        | ID Cards     Roster PDF                          | -           |
|                                       |          | ° 🛞          | DOM FC and Text<br>domb    | AL.                       | Competitive        | LAS.       | Penale      | Vable         |         | ٠       | 1       | •        | ID Cards     Roster PDF                          | -           |
|                                       | •        | ି 🛞          | Eastern Flash              | OK                        | Competitive        | 80         | Mile        | Vistor        |         | •       | •       | •        | ID Cards     Restor PDF                          | -           |
| Billing                               | `        | ° 🛞          | Ellie of Il South<br>alto  |                           | Competitive        | 546        | Penale      | Vistor        | ê Roner | ٠       | •       | •        | Cords<br>Restor PDF                              | -           |
|                                       |          | ° 🛞          | Email Team<br>Inv          |                           | Competitive        | 546        | Male        | Vable         |         | ۰       | 0       | •        | ID Cards     Roster PDF                          | -           |
| 🕤 Support                             |          | ° 🕅          | Ernal Test Team            |                           | Competitive        | LNS.       | 1222        | Victor        |         |         |         |          | D Cards                                          | -           |

#### 3. Sync Team Player List

When you sync your rosters, any players that are on any current and future event rosters for the team will be added to the team's player list.

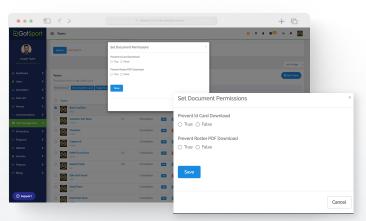

#### 4. Team Document Permissions

This will enable/disable the ability for coaches and managers to download Rosters or ID Cards for the team.

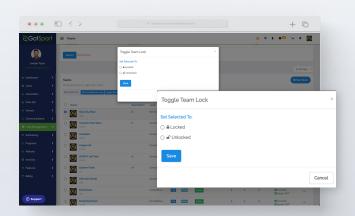

#### 5. Team Lock

Locking the team account will disable the ability for coaches and managers of the team to edit the Team Name, Age, Team Gender, and the Team Competitive Level.

| ••• • • < >                            |          |             |                  |                 |                                   | + 0   |
|----------------------------------------|----------|-------------|------------------|-----------------|-----------------------------------|-------|
| GotSport = Tearra                      |          |             |                  |                 | 0 = 4 = <mark>0</mark>            | • • 🔞 |
| Mansha Jr Pros                         | Comp     | ootiive 👪 🛤 | a Vista à Enter  | • •             | O Cards     Poster PC             | ,     |
| Joseph Taylor Wanda Prendar co         | Comp     | ootiive 👪 🛤 | Vistie Alexan    | 0 0             | e 🛛 🖸 D Cards<br>🗟 Roster PD      |       |
| Dathboard 2                            | CAS Cong | ootiive 🚻 🌆 | Visba            | • •             | 3 D Cards<br>D Poster PD          |       |
| Users > NS Stars                       | Comp     | ootiive 🚻 🎦 | Nation 🔒 Restar  | 0 0             | e 🛛 🖸 D Cards<br>🖸 Roster PD      |       |
| Association >                          | Comp     | ootiive 🚻 🌆 | Nile Vistor      | 6 0             | O Cards     Poster PC             |       |
| Whattich                               | Comp     | ootiive 🚻 🚾 | Nation 🔒 Rosan   | 7 0             | e 🛛 D Cards<br>S Roster PD        |       |
| Communications                         | Comp     | ootiive 🚻 🌆 | Notes Allower    | $A_{i} = A_{i}$ | O Cards     D Cards     Poster PC | * *   |
| E Club Management 👻 🗆 🔟 New Test Tours | Comp     | ootiive 🚻 🛤 |                  | 3 1             | e 🛛 D Cards<br>🖉 Roster PD        |       |
| Scheduling >                           | Cong     | ootiive 🗤 🛤 | a Vista Alter    | • •             | O Cards     Poster PC             |       |
| Webste > PANAMANOS                     | DK Comp  | ootiive 🚥 🛤 | Wolde            | 9 S             | 1 D Cards<br>Roster PD            |       |
| Archives > Radinam 68                  | AL. Comp | ootiive 🚻 🚾 | Vister           | 0 X             | O Cards     Poster PC             |       |
| Features                               | TRN Comp | ostāve 🚺 🛤  | Webbe            | 12 I            | e D Cards<br>Roster PD            |       |
| Prenier II C6     Ince                 | Comp     | active 👥 🌆  | Victor A Ender   | 0 1             | a 🔹 D-Cards<br>😨 Roster PD        |       |
| Support                                | Comp     | ostāve 🚺 🛤  | 1 Voltor à Inter | • •             | e D Cards<br>Rostar PD            | , •   |

#### 6. Hiding Team Player List

This will hide the team player list from all team members (coaches, managers and players). You can toggle between Hidden and Visible for each team by clicking the icon. This is typically used when club admins are building rosters and don't want coaches/managers to see their roster yet.

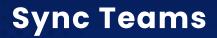

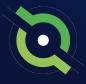

\*\*\*Recommended at the start of the new seasonal year on or after August 1<sup>st</sup> once all competitions have been played in the previous seasonal year

#### STEP 1

Once teams have been created, you can now **Sync Teams.** This means, your team members list will only show players from your current and future event rosters.

Click the checkbox(s) next to each team.

|                                                                            | а.          | - <                              | >                                                                                                    |                         |                                  |                                                          |                                                                                                    |                                                    |                               |                   |             |               | +                                                                                                    | C        |
|----------------------------------------------------------------------------|-------------|----------------------------------|----------------------------------------------------------------------------------------------------|-------------------------|----------------------------------|----------------------------------------------------------|----------------------------------------------------------------------------------------------------|----------------------------------------------------|-------------------------------|-------------------|-------------|---------------|----------------------------------------------------------------------------------------------------|----------|
| ©Got\$p                                                                    | ort         | II Tears                         |                                                                                                    |                         |                                  |                                                          |                                                                                                    |                                                    |                               |                   |             | <u>о</u> в    | • ∎ <sup>©</sup> 9                                                                                                    | •        |
|                                                                            |             | Club Managemer                   | rt Teams - Registration Mar                                                                                                    | ch Minutes Mar          | pe Club Users                    |                                                          |                                                                                                    |                                                    |                               |                   |             |               |                                                                                                    |          |
| Joseph Taylor                                                              |             | 100000 / 100                     | -                                                                                                    |                         |                                  |                                                          |                                                                                                    |                                                    |                               |                   |             |               |                                                                                                    |          |
|                                                                            | ·· .        | Search                           |                                                                                                    |                         | Ag                               | a Group                                                  |                                                                                                    |                                                    |                               |                   | 64          | nder          |                                                                                                    |          |
| Deshboard                                                                  | •           | Search Tea                       | m Name                                                                                                    |                         | N                                | in                                                       |                                                                                                    | <ul> <li>Max</li> </ul>                            |                               |                   | - 1         | 4             |                                                                                                    |          |
| Recent Updates                                                             | •           | Level                            |                                                                                                    | Event                   |                                  |                                                          |                                                                                                    | Has Legacy ID?                                     |                               |                   |             | shived        |                                                                                                    |          |
| Users                                                                      | •           | Select One                       |                                                                                                    | E Select C              | 100                              |                                                          | :                                                                                                    |                                                    |                               |                   | : >         | le .          |                                                                                                    |          |
| Association                                                                | •           | Search                           | Clear Beanth                                                                                                    |                         |                                  |                                                          |                                                                                                    |                                                    |                               |                   |             |               |                                                                                                    |          |
| Analytics                                                                  | •           | _                                |                                                                                                    |                         |                                  |                                                          |                                                                                                    |                                                    |                               |                   |             |               |                                                                                                    |          |
| Vanues                                                                     | •           |                                  |                                                                                                    |                         |                                  |                                                          |                                                                                                    |                                                    |                               |                   |             |               |                                                                                                    | 33 Per P |
| Communications                                                             | •           | Teamo                            |                                                                                                    |                         |                                  |                                                          |                                                                                                    |                                                    |                               |                   |             |               |                                                                                                    | O New To |
| Club Manageme                                                              | a 🗸 🛛       | Displaying Te                    | arms 1 - 50 of 70 in total                                                                                                    |                         |                                  |                                                          |                                                                                                    |                                                    |                               |                   |             |               |                                                                                                    |          |
|                                                                            |             |                                  |                                                                                                    |                         |                                  |                                                          |                                                                                                    |                                                    |                               |                   |             |               |                                                                                                    |          |
|                                                                            | •           | Balk Antonia (1                  | Bet Congettive Level Toggle Roeter Loo                                                                                                    | K Peer Ser Sys          | Team List Tea                    | n Document Permienture                                   | Toggie Team Loc                                                                                                    | 3                                                  |                               |                   |             |               |                                                                                                    |          |
| Scheduling                                                                 | ,<br>,      | Balt Anton p                     | Set Conpetitive Level Soggle Roeter Loo                                                                                                    | k Paset Seats Dyna      |                                  | n Düternet Personalare<br>med Age                        | Roge Team Loo<br>Gender                                                                                                    | Player List 0                                      | Leoks 0                       | Players           | Coathes     | Managers      | Document Access                                                                                                    |          |
| Scheduling<br>Dislustore<br>Programmes                                     | ,<br>,      |                                  | Set Conpetitive Level Soggle Roeter Loo                                                                                                    |                         | istian L                         |                                                          |                                                                                                    |                                                    | Looks 0<br>B Speed<br>B Trans | Players<br>44     | Cambes<br>4 | Managers<br>1 | Docurrent Access                                                                                                    | -        |
| Scheduling<br>Dislustions<br>Programmes<br>Archives                        | •           | . Nore                           | Bet Concettive Level Toget Rome Loo                                                                                                    | Anno                    | dation L                         | neel Age                                                 | Gender                                                                                                    | Player List 0                                      | · Bound                       |                   |             |               | D D Carls                                                                                                    | -        |
| Scheduling<br>Dislustone<br>Programmes<br>Archives<br>Features             | ><br>><br>> | ° Nore                           | Boyn UHA Blas                                                                                                    | CAS                     | intian L<br>To                   | nad Aga                                                  | Gerder<br>Max                                                                                                    | Player List ()                                     | A Squad<br>A Types            | *                 | *           | 1             | D Carils<br>D Roster PDP                                                                                                    | -        |
| Scheduling<br>Dislustone<br>Programmes<br>Archives<br>Features             | ><br>><br>> | 5 (M)<br>5 (M)<br>5 (M)          | B DE DOQUETER Land Style Poer Los<br>Boys DH Blan<br>Veg<br>Camero Test Test I<br>Comero Test Test I<br>DOM FG 100 Test 0                                                                                                    | CAS<br>PL               | lation L<br>To<br>To             | evel Age<br>evel E113<br>evel E113                       | Carder<br>Max                                                                                                    | Player List ()<br>Yester<br>Yester                 | A Squad<br>A Types            | *                 | 4<br>1      | •             | D Carris<br>D Doster PDP                                                                                                    | -        |
| Scheduling<br>Dislustone<br>Programmes<br>Archives<br>Features             | ><br>><br>> | 5 (M)<br>5 (M)<br>5 (M)<br>5 (M) | Bet converting terms     Togge Rome Col     Boyne UH Blane     Organ The Blane O     convert     DOM FC 110 The t     convert     DOM FC 110 The t     Convert     Dom FC 110 The t     Convert     Dom FC 110 The t                                                                                                    | Asso<br>CAS<br>PL<br>AL | intion L<br>To<br>To<br>To       | evel Age<br>avel 215<br>avel 215<br>avel 215             | Candar<br>Canal<br>Canal<br>Canal<br>Canal                                                                                                    | Player List O                                      | A Squad<br>A Types            | **<br>•           | 4<br>+<br>  | 1             | D Carels     Notice PDP     D Carels     Notice PDP     D Carels     Notice PDP     D Carels     Notice PDP     D Carels     D Carels    | -        |
| Scheduling<br>Destantons<br>Programmes<br>Archives<br>Pleatures<br>Dilline | ><br>><br>> |                                  | Concernance International     Concernance International     Concernance International     Concernance International     Concernance     Concernance     C | Asso<br>CAS<br>PL<br>AL | istion L<br>To<br>To<br>To<br>To | evel Age<br>evel USS<br>evel USS<br>evel USS<br>evel USS | Cander<br>Canal<br>Canal | Player List ()<br>Vesse<br>Vesse<br>Vesse<br>Vesse | A Spand<br>A Team<br>A Spand  | 44<br>3<br>4<br>4 | *<br>*<br>* | 1<br>1<br>1   | Dito Cards<br>Dito Cards<br>Dito Cards<br>Dito Cards<br>Dito Cards<br>Dito Cards<br>Dito Cards<br>Dito Cards<br>Dito Cards<br>Dito Cards | -        |

#### STEP 2

Select **Sync Team List** from the bulk action options. Then choose the registration event from the upcoming 23/24 seasonal year.

A green banner will show when all players have been synced to their team lists.

|                | •      |                      | >                                     |            |                    |             |          |                 |                |                   |         |         |          | +                                                  | C       |
|----------------|--------|----------------------|---------------------------------------|------------|--------------------|-------------|----------|-----------------|----------------|-------------------|---------|---------|----------|----------------------------------------------------|---------|
| GotSp          | ort    | II kara              |                                       |            |                    |             |          |                 |                |                   |         |         | 0 #      | . s <sup>o</sup> .                                 | •       |
|                | 4      | Dub Managemer        | t Seams - Peopletization M            | abh Minute | 6 Merge Child S    | Aes         |          |                 |                |                   |         |         |          |                                                    |         |
| Joseph Taylor  |        | MARANC / TH          | ~                                     |            |                    |             |          |                 |                |                   |         |         |          |                                                    |         |
|                | ··     | Search               |                                       |            |                    | Age Group   |          |                 |                |                   |         | 0       | ender    |                                                    |         |
| baodita        | - >    | Search Tea           | in Name                               |            |                    | Min         |          |                 | 0 Max          |                   |         | 1       | u        |                                                    |         |
| ecent Updates  |        | Level                |                                       |            | Event              |             |          |                 | Hes Leaser (D? |                   |         |         | chived   |                                                    |         |
| ***            | ,      | Select One           |                                       |            | Select One         |             |          |                 |                |                   |         | 1       |          |                                                    |         |
| nocistica      |        |                      |                                       |            |                    |             |          |                 |                |                   |         |         |          |                                                    |         |
| wysica         | ÷      | Search               | Clear Search                          |            |                    |             |          |                 |                |                   |         |         |          |                                                    |         |
| 1973C4<br>1986 | ÷      |                      |                                       |            |                    |             |          |                 |                |                   |         |         |          |                                                    | 52.Pw?x |
| munications    | •      |                      |                                       |            |                    |             |          |                 |                |                   |         |         |          |                                                    |         |
| lub Varagomer  | _      | Teams<br>Decision Te | erro 1 - 60 of 70 in total            |            |                    |             |          |                 |                |                   |         |         |          | •                                                  | Nov Tea |
|                |        |                      | Set Competitive Level Toggle Poeter L | an Beerl   | ten Dris Teen Lief | Then Dourse | Decision | Trade Team Lost |                |                   |         |         |          |                                                    |         |
| cheduling      |        |                      |                                       | -          | *                  | · · · ·     |          |                 |                |                   |         |         |          |                                                    |         |
| valuations     | •      | O Name               |                                       |            | Association        | Level       | Ape      | Gender          | Player List O  | Locks Ø           | Players | Cosches | Managers | Document Access                                    |         |
|                | ><br>> | • <mark>@</mark>     | Bops U14 Blue                         |            | CAS                | Travel      | -        | -               | Vebie          | A Squad<br>A Team | *       | 1       | 1        | <ul> <li>ID Cards</li> <li>Roster PDF</li> </ul>   |         |
| leatures       | Ś      | 8                    | Comerce Test Team O                   |            | n.                 | Travel      | 818      | No.             | Value          | # Squad           | •       | ٠       | •        | <ul> <li>ID Carilis</li> <li>Rooter POF</li> </ul> |         |
| Dilina         | •      | 8                    | DOM FC 100 Test O                     |            | А.                 | Tavel       | 840      | Femde           | Value          |                   | •       | 1       | 0        | <ul> <li>ID Cards</li> <li>Roster POF</li> </ul>   |         |
|                |        | 6                    | Eastern Flash O                       |            | CIK                | Travel      | -        |                 | Yebe           |                   | •       | ۰       | •        | C ID Cards<br>Poster PDF                           |         |
|                |        | 6                    | Elfor 60 Il South O                   |            |                    | Travel      | 815      | Famile          | Value          | A Deved           | •       | •       | 0        | D Canto<br>Piceter PDF                             |         |
|                |        | ି 🛞                  | Email Team 0<br>Inv                   |            |                    | Travel      | 813      | 10.0            | Value          |                   | •       | ۰       | •        | C ID Cards<br>Poster PDF                           |         |
| 3 8444-0r1     |        |                      |                                       |            |                    |             |          |                 |                |                   |         |         |          |                                                    |         |

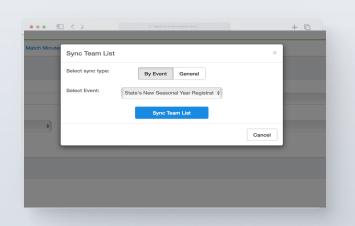

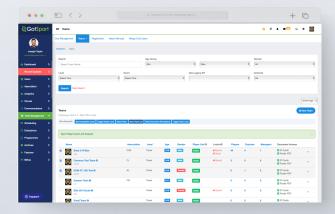

# Registering Teams to an Official Rostering Event

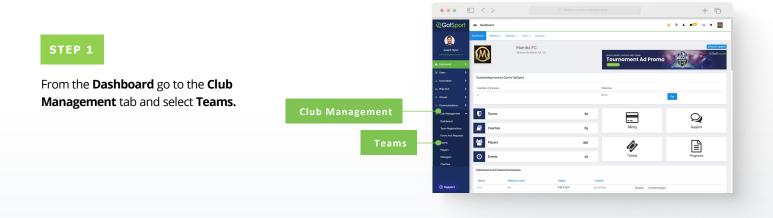

STEP 2

Here you will click on Registration.

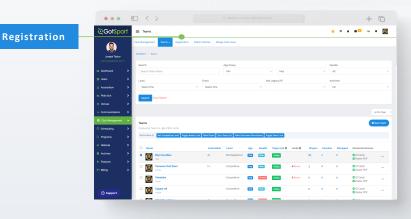

#### STEP 3

From this page, you will see a list of open events your organization and your parent organization are associated with. Once you have found your event, Click **"Register".** 

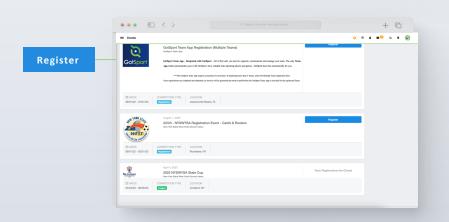

# Registering Teams to an Official Rostering Event

23/24 VYSA Official Travel Roster (to incl 💠 Reg

Age Group

All Teams on Page (50)

Selected Teams (50)

On this page, you can select multiple teams, by marking the box to the left of the teams or "Select All" (All teams will be selected when you "Select All"). If you see "Level Not Allowed" for a team you are trying to register, the payment plan you selected is enabled for a specific competitive level. You will need to update that team's competitive level to that of the payment plan.

If you do not see your team listed, click on the payment plan dropdown to switch pages. Usually, events create different payment plans according the certain age groups.

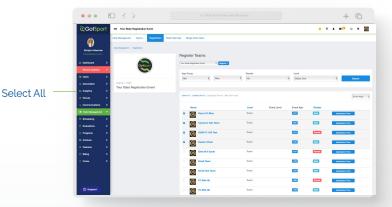

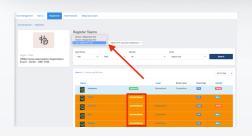

#### STEP 4

Now that the teams are selected, we will click on the blue "**Register**" button where a drop down will appear. Here you will select "**All Teams**" or "**Selected Teams.**"

Once this is done you will be brought back to your **Team Registrations** list in your account.

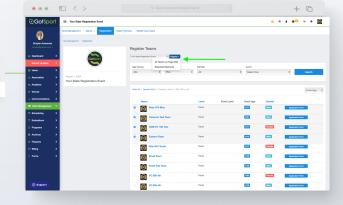

|                | a_  | ) <        | /                                                   |       |                                           |                           |           |         |                       |              |             |                | + 0                        |
|----------------|-----|------------|-----------------------------------------------------|-------|-------------------------------------------|---------------------------|-----------|---------|-----------------------|--------------|-------------|----------------|----------------------------|
| ©GotSpo        | ort | = Tea      | m Registrations                                     |       |                                           |                           |           |         |                       |              |             | <del>0</del> # | ▲ s <sup>_</sup>           |
|                |     | Club Manag | errent Teams - Registration                         | Match | Misulas Marga G                           | lub Users                 |           |         |                       |              |             |                |                            |
| Joseph Taylor  |     | HAMBAPC    | / Tears Registrations                               |       |                                           |                           |           |         |                       |              |             |                |                            |
|                |     | Team       |                                                     |       | Event                                     |                           |           |         | Coaches               |              |             | Complete       |                            |
|                | ->  | Searc      | h Tearn Name                                        |       | Search Event Nam                          |                           |           |         | Search for Coach or I | danager      |             |                |                            |
|                | >   | Submit     | ed                                                  |       | Age From                                  |                           |           |         | Age To                |              |             | Gender         |                            |
|                | •   |            |                                                     |       | All                                       |                           |           |         | AL.                   |              |             | Al             |                            |
|                | ->  | Accepte    | d / Active                                          |       | Preferred Division                        |                           |           |         |                       |              |             |                |                            |
|                | •   |            |                                                     |       | Select One.                               |                           |           |         | Search                |              |             |                |                            |
| Communications | >   |            |                                                     |       |                                           |                           |           |         |                       |              |             |                |                            |
|                | •   | Team       | legistrations (50)                                  |       |                                           |                           |           |         |                       |              |             |                | Too.                       |
| Scheduling     | >   |            | g all 90 Team Registrations                         |       |                                           |                           |           |         |                       |              |             |                | _                          |
|                | >   |            | arte                                                |       | Dent                                      | Created                   | Event Age | Gender  | Preferred Distalon    | Player Count | Coach Count | Manager Count  | Complete/Submitted/Waltist |
|                | •   | 0          | Marridua Elite 08<br>Tearrit, Marridua Elite eli    |       | Seam Rosters<br>Rat Date oil for/sear     | 12/13/2022                | U38       | Male    |                       | 0            | •           | +              | •/•/                       |
|                | >   |            |                                                     |       | Seat Disk OL/OL/2003                      |                           |           | Male    |                       | 0            |             |                |                            |
|                | •   | - (        | NYE Test Team<br>Team NYE Test Team                 |       | Seam Rosters<br>Start Delle off/06/2022   | 12/13/2022<br>112/00 PST  | U17       | Mala    |                       | 0            | 0           | •              |                            |
|                | >   | - (        | Mambacita Prenier ob<br>Tours: Membacita Prenier ob |       | Team Rosters<br>Start Date: off-Yos/score | 12/13/2022<br>112/01/15T  | U35       | Fernale |                       | 0            | 0           | •              | •/•/                       |
|                |     | •          | Recreational Team<br>Team Recreational Team         |       | Team Rosters<br>Rait Date oil/02/2022     | 12/13/2022<br>11274/1 PST | U28       | Mala    |                       | 0            | 0           | •              | •/•/                       |
| (?) Support    |     | - 6        | DOM FC soG Test                                     |       | Team Rosters                              | 12/13/2022                | Uso       | Fornale |                       | 0            | 0           | •              | 4141                       |

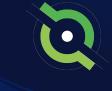

# Assigning Players to an Official Roster

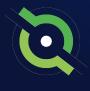

|                                           |                   |                                          |                                                      |                  |                                                    | + ©           |
|-------------------------------------------|-------------------|------------------------------------------|------------------------------------------------------|------------------|----------------------------------------------------|---------------|
|                                           |                   | ©GotSport                                | <ul> <li>Club Management</li> </ul>                  |                  |                                                    | 0 = 1 = 0 0 🔯 |
|                                           |                   | ۲                                        | Club Management Teams + Registration Match Minutes 1 | Merge Club Users |                                                    |               |
| STEP 1                                    |                   | Joseph Taylor<br>antoryapitaot.com +     | HANSAFC / Out-Management                             |                  |                                                    |               |
|                                           | Club Management — | E Gab Management                         | Pending Forms and Requests (cg)                      |                  |                                                    |               |
|                                           | <u> </u>          | Dashboard                                | Teams                                                | 82               |                                                    | Q             |
| From the <b>Dashboard</b> , select "Club  |                   | Team Registrations<br>Forms And Requests | E Coaches                                            | 65               | Billing                                            | Support       |
| Management" followed by "Roster Builder." |                   | Teans                                    | Players                                              | 395              | Α.                                                 |               |
| Management Tonowed by Roster Builder.     |                   | Players<br>Managers                      |                                                      |                  | Tickets                                            | Programs      |
|                                           |                   | Coaches                                  | O Events                                             | 45               | TICARIS                                            | Hugrans       |
|                                           | Roster Builder    | - der Balder                             |                                                      |                  |                                                    |               |
|                                           |                   | Registrations<br>Hidden Players          |                                                      |                  |                                                    |               |
|                                           |                   | = Scheduling                             |                                                      |                  |                                                    |               |
|                                           |                   | Programs >                               | GotSport                                             |                  | Help & Support<br>Privacy Policy<br>Support Center |               |
|                                           |                   |                                          | © 2022 GotSoccer. LLC. All rights reserved.          |                  | Copper California                                  |               |
|                                           |                   | ③ Support                                |                                                      |                  |                                                    |               |
|                                           |                   |                                          |                                                      |                  |                                                    |               |

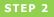

Here you will Select the Event you are going to build your Roster for and hit Submit. (continued on next page)

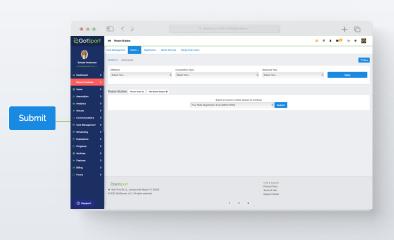

# Assigning Players to an Official Roster

#### STEP 3

Once on the **"Roster Builder"** page, you can use the hairpin to drag the player to the team that they will be rostered on, and then click Add Player. Or you can utilize the checkmarks next to the players name and click **"Add to Team"** for the particular team to bulk add player to the team roster.

**Note:** All the players on the team currently have green checkmarks that signify approved by the event.

### A

If you see Yellow Triangles next to your players on the roster, it is because they have not been approved by the event yet.

Here, you can filter by **Player Program.** Select **Add Filter,** choose **Player Program,** and then select the program players are registered to. This provide you a list of all players who are registered in that particular program; these players are listed in yellow. Whoever is not registered, will be listed in white. Once a program has been selected , the player's program answers will be shown next to them <u>as long as the question has **View In List** checked on.</u>

In roster builder, you can bulk clone from the **Current Team List** for all teams, then filter by the particular player program, and bulk remove all players from teams who did not register in the program.

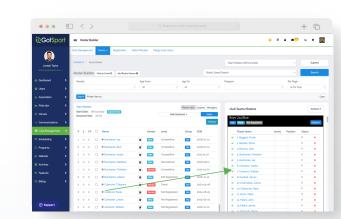

| New Roster   | - |
|--------------|---|
| Position     |   |
| Select One ~ |   |
| Jersey       |   |
|              |   |
| Status       |   |
| P v          |   |
| Add Player   |   |
|              |   |

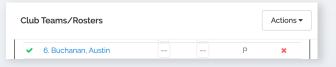

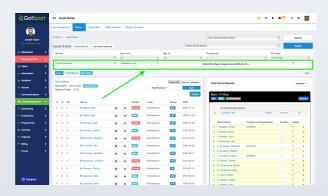

| lub 1 | leams/Squads                              |               |               | Actions -     |
|-------|-------------------------------------------|---------------|---------------|---------------|
|       |                                           | <br>🕹 Downloa | d Rosters PDF | ;             |
| oys   | U14 Blue                                  | Downloa       | d Rosters XLS | x             |
|       |                                           |               |               |               |
| J16   | Male Not Registered                       | & Remove      | Players Match | ning Search € |
| J16   | Male Not Registered                       | Aremove       |               | ning Search € |
| J16   | Male Not Registered<br>Coach/Manager Name |               |               | ning Search C |

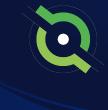

### **Table of Contents**

GotSport | Assigning Players to an Official Roster (Post Bill) Clients

## Adding a Coach or Manager to an Event Roster

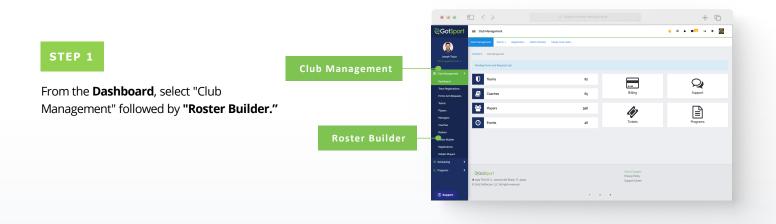

STEP 2

Here you will Select the Event you are going to build your Roster for and hit Submit.

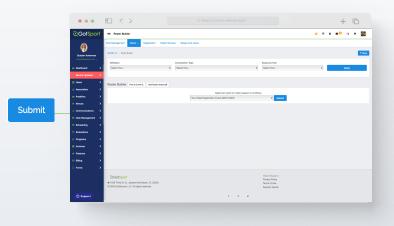

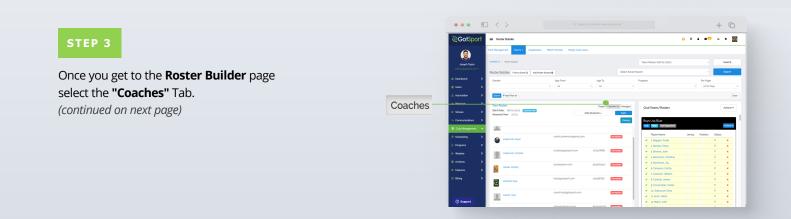

## Adding a Coach or Manager to an Event Roster

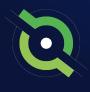

|                                          | ● ● ● E < > Q. Search or enter website name + C                                                                                                    |
|------------------------------------------|----------------------------------------------------------------------------------------------------|
| STEP 4                                   | © GotSport = Rester Bulder 0 # ▲ =  • •                                                                                                    |
| STEP 4                                   | Boys Log Blue Boys Log Blue Boys Log Boys Log Boys |
|                                          | Annu Annu Annu Annu Annu Annu Annu Annu                                                                                                    |
| ere you will click and drag the Coach to | 6 baland         3         Cash bat         cashheigsteption         -         -         -         -         -         -         -         -         -         -         -         -         -         -         -         -         -         -         -         -         -         -         -         -         -         -         -         -         -         -         -         -         -         -         -         -         -         -         -         -         -         -         -         -         -         -         -         -         -         -         -         -         -         -         -         -         -         -         -         -         -         -         -         -         -         -         -         -         -         -         -         -         -         -         -         -         -         -         -         -         -         -         -         -         -         -         -         -         -         -         -         -         -         -         -         -         -         -         -         -         - <td< td=""></td<>                                                                                                    |
| he desired team on the right.            | er. Test                                                                                                    |
|                                          | Product     Product     P      |
| Note: There can only be ONE primary      |                                                                                                    |
| oach listed per team                     | Property     Original     Dependence of the second diverse shadow     Dependence of the second diverse shadow     Dependence of the second diverse sh      |
|                                          | E Action > + futures >                                                                                                    |
|                                          | Construction     Construction     C      |
|                                          | () Support                                                                                                    |

#### STEP 5

A pop up will appear asking for the "Position". Select the position and click **"Add Coach."** 

| New | Roster    |   | ж |
|-----|-----------|---|---|
|     | Position  |   |   |
|     | Primary   | ~ |   |
|     | Add Coach |   |   |
|     |           |   |   |

The Coach will now appear on the **Team Account**.

**Note:** Any Coaches who have Yellow Triangles by their names are not yet approved by the event. They will change to Green Check Marks once the event has approved them.

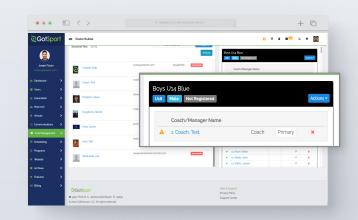

## Generating Official Roster Documents

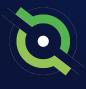

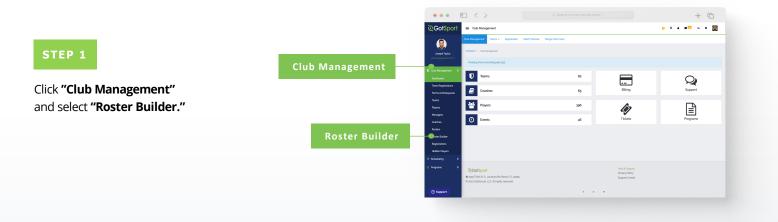

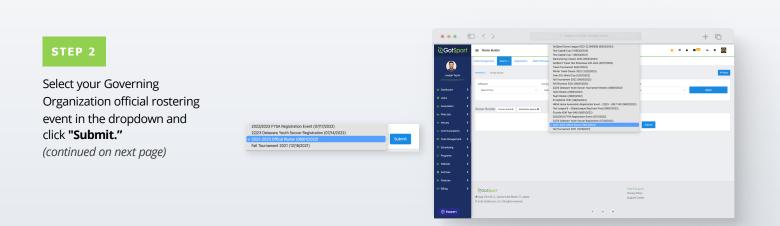

## Generating Official Roster Documents

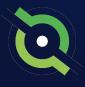

#### STEP 3

With your teams on the right, click the **"Actions"** tab on the team and select **"Roster"** to view and print your roster. You will select **"ID"** to view and print the Pass Cards for that team. You can also click **"All Rosters"** at the top to view all team rosters in one PDF.

\*Note: This step is to do each team documents one by one. If you want to download all team rosters in bulk. Select the white "Actions" tab and then choose the way you want to download all team rosters.

**\*Note:** If you do not see any printing options, contact the organization in charge of this event.

|                                                                                                    | V Search<br>Per Page<br>V jahr Inger                         |
|----------------------------------------------------------------------------------------------------|--------------------------------------------------------------|
| In the second base     weeks to have     and the second base     and the second base <th>V Serch<br/>Ver Page<br/>V Sathe Page<br/>Sathe Page<br/>Ver S</th>                                                                                                    | V Serch<br>Ver Page<br>V Sathe Page<br>Sathe Page<br>Ver S   |
| Annu che         Marcini, Laur         Marcini, Laur         Marcini,Laur         Marcini, Laur         Marcini, Laur<                                                                                                    | V Serch<br>Ver Page<br>V Sathe Page<br>Sathe Page<br>Ver S   |
| Roth Station     Roth Station     Excert station       0     Stations     0     0       0     Stations     0     0     0       0     Stations     0     0     0       0     Stations     0     0     0       0     Stations     0     0     0       0     Stations     0     0     0       0     Stations     0     0     0       0     Stations     0     0     0       0     Stations     0     0     0       0     Stations     0     0     0                                                                                                    | Per Page<br>ga her Page<br>for a former<br>ters<br>Actions - |
| 2 Unit         2 Unit         2 Unit<                                                                                                    | sa Per Prope                                                 |
| A Relation 3     A Relation 3     A Relation 3     A Relation 3     A Relation 3     A Relation 3     A Relation 4     A Relation 4     A | Ca<br>Ners Actions •                                         |
| A Narod      A Narod       | ters Actions •                                               |
| I D     Constrainte     Constrainte     C |                                                              |
| I Vom      Introduce (%1/2022 (**********************************                                                                                                    |                                                              |
| D ID                                                                                                    |                                                              |
| 122 864                                                                                                    | 000                                                          |
|                                                                                                    | REF1300                                                      |
| E F13CC Displaying entries - ye out of year - 1 2 3 4 5 6 7 8 - Player Nerro                                                                                                    |                                                              |
| 2 S C2 D Name Gentler Lond Corp. D03                                                                                                    |                                                              |
| F13NP                                                                                                    |                                                              |
| © 100000 >                                                                                                    |                                                              |
| Plastic Blank Card                                                                                                    | ter a la                                                     |
| Endance      O 0 0                                                                                                    | View 08 Mamba Boys                                           |
| Roster                                                                                                    |                                                              |
|                                                                                                    |                                                              |
| 0 0 0 🕛 🕂 Abanda Abdi 👿 Tanza Not Registered 🚾 2000-12-20                                                                                                    |                                                              |

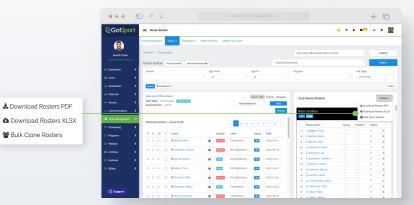

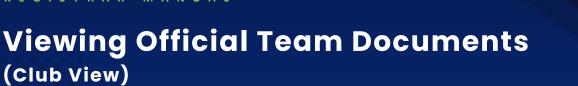

You can only print the player cards if your team roster has been approved by the event. You can check to see if your roster has been approved in "Roster Builder". Look for the "Green Checkmarks" next to the players' names.

|                                                                                                    |                                                                                                    |                                                                                                    |                                                                             |                                                                                                    |                                                                                                    |        |                   | +                                              |
|----------------------------------------------------------------------------------------------------|----------------------------------------------------------------------------------------------------|----------------------------------------------------------------------------------------------------|-----------------------------------------------------------------------------|----------------------------------------------------------------------------------------------------|----------------------------------------------------------------------------------------------------|--------|-------------------|------------------------------------------------|
| ©GotSport                                                                                                    | Roster Builder                                                                                                    |                                                                                                    |                                                                             |                                                                                                    |                                                                                                    |        | 4 s <sup>co</sup> | 9                                              |
| 9                                                                                                    | Cub Management Taoms + Registration                                                                                                    | Mach Minutes Me                                                                                                    | ge Club Users                                                               |                                                                                                    |                                                                                                    |        |                   |                                                |
| Joseph Taylor                                                                                                    | 199458.FC / Roter Builder                                                                                                    |                                                                                                    |                                                                             |                                                                                                    | atora-atory Official Roster (off-/os/atorat                                                                                                    |        |                   |                                                |
|                                                                                                    | Roster Builder And In Divert Q Add Roster                                                                                                    | Season O                                                                                                    |                                                                             | Select Save                                                                                                    | id Search                                                                                                    |        |                   |                                                |
|                                                                                                    | Gender                                                                                                    | Age From                                                                                                    |                                                                             | e To                                                                                                    | Program                                                                                                    |        | Per Page          |                                                |
|                                                                                                    |                                                                                                    | ~ AL                                                                                                    |                                                                             | 4                                                                                                    |                                                                                                    |        | 50 Per P          | 101                                            |
|                                                                                                    | Sourch T Add Filter 10                                                                                                    |                                                                                                    |                                                                             |                                                                                                    |                                                                                                    |        |                   |                                                |
|                                                                                                    | 2022-2023 Offical Roster                                                                                                    |                                                                                                    |                                                                             |                                                                                                    |                                                                                                    |        |                   |                                                |
| • Venues >                                                                                                    | Start Date: 05/31/2022 Commonwell                                                                                                    |                                                                                                    |                                                                             | ers bfel Coaches Managers                                                                                                    | Club Teams/Rosters                                                                                                    |        |                   |                                                |
| Communications                                                                                                    | Seasonal Year: 22/23                                                                                                    |                                                                                                    | Hide Roebered                                                               | - Apply<br>Primary                                                                                                    | Boys Us4 Blue                                                                                                    |        | <b>O</b> Do       | whiced Ro<br>whiced Ro<br>& Clone R            |
|                                                                                                    |                                                                                                    |                                                                                                    |                                                                             |                                                                                                    |                                                                                                    |        |                   |                                                |
| El Cub Management 🗸                                                                                                    | Displaying entries 1 - 50 out of 500                                                                                                    |                                                                                                    | - 3 2 3 4                                                                   | 5 6 7 8                                                                                                    | Player Name                                                                                                    | Jersey | Position          | Status                                         |
| E Schesking >                                                                                                    | Displaying entries 1 - 50 out of 500                                                                                                    | Candar                                                                                                    |                                                                             |                                                                                                    | Player Name                                                                                                    | Jersey | Position          | Statu<br>P                                     |
|                                                                                                    | Displaying entries 1 - 50 out of 500                                                                                                    | Gerder                                                                                                    | Level                                                                       | Smup DOB                                                                                                    | <ul> <li>1 Baggins, Frado</li> <li>2 Benitez, Ekmer</li> </ul>                                                                                                    |        |                   | P<br>P                                         |
| E Schesking >                                                                                                    | Displaying entries 1 - 50 out of plo           P         S         CP         Name           0         0         CP         \$4/2000, Meri                                                                                                    | Gerder                                                                                                    | Level                                                                       |                                                                                                    | s Baggins, Frado     z Bentre, Bimer     J Browns, John                                                                                                    |        |                   | P<br>P<br>P                                    |
| E Scheckang >                                                                                                    | P         S         CP         Name           0         0         0         +#ddodt.Wert                                                                                                    |                                                                                                    | Level<br>Competitive                                                        | Smup DOB                                                                                                    | s Baggins, Finds     z Benter, Biner     s Bovers, John     e. Bucheren, Austin                                                                                                    |        |                   | P<br>P<br>P                                    |
| Scheckling     Scheckling     Pogram     Pogram | P         S         CP         Name           0         0         0         4/426ct. Mari           0         0         0         4/426ct. Mari                                                                                                    | U 1000                                                                                                    | Level.<br>Competitive<br>Not Registered                                     | 2005-07-02<br>2005-07-02<br>2005-07-07                                                                                                    | S Bappins Flodo     S Bappins Flodo     S Bestee, Buner     S Boorns, John     4 Buchenon, Austin     S Buchenon, July                                                                                                    |        |                   | P<br>P<br>P<br>P                               |
| E Scheckling >                                                                                                    | P         S         CP         Name           0         0         0         4/426ct. Mari           0         0         0         4/426ct. Mari                                                                                                    | W Frende                                                                                                    | Level.<br>Competitive<br>Not Registered                                     | 2000 D08                                                                                                    | s Baggins, Finds     z Benter, Biner     s Bovers, John     e. Bucheren, Austin                                                                                                    |        |                   | P<br>P<br>P                                    |
| Scheckling     Scheckling     Pogram     Pogram | P         S         CP         Name           0         0         0         +/40dtt, Mark           0         0         0         +/40dtt, Mark           0         0         0         +/40dtt, Mark           0         0         0         +/40dtt, Mark                                                                                                    | U 1000                                                                                                    | Level.<br>Competitive<br>Not Registered<br>Not Registered                   | 2005-07-02<br>2005-07-02<br>2005-07-07                                                                                                    | S Bappins, Flodo     S Bappins, Flodo     S Bappins, Flodo     S Bentre, Sahn     A Bucharan, Austin     G Bucharan, Jay     S, Bucharan, Christine                                                                                                    |        |                   | P<br>P<br>P<br>P                               |
| Scheckling >     Programs >     Website >     Motoste >     Archives >     Festares >                                                                                                    | Dipplaying entries 1 - ye out of gife           P         CP         Name           0         0         + Abort           0         0         + Abort           0         0         + Abort           0         0         + Abort           0         0         + Abort           0         0         + Abort           0         0         + Abort           0         0         + Abort           0         0         + Abort                                                                                                    | <ul> <li>E (1000)</li> <li>E (1000)</li> <lie (1000)<="" <="" td=""><td>Level Competitive Not Registered Not Registered Not Registered</td><td>DOB           000         2005-07-02           000         2005-06-07           000         2000-00-07           000         2000-00-07</td><td>S Bagelos, Podo     S Bagelos, Podo     S Bouns, John     S Bouns, John     G Buchann, Audin     G Buchann, Aug     S Buchann, Christine     J Cameron, Carity</td><td></td><td></td><td>P<br/>P<br/>P<br/>P<br/>P</td></lie></ul>                                                   | Level Competitive Not Registered Not Registered Not Registered              | DOB           000         2005-07-02           000         2005-06-07           000         2000-00-07           000         2000-00-07              | S Bagelos, Podo     S Bagelos, Podo     S Bouns, John     S Bouns, John     G Buchann, Audin     G Buchann, Aug     S Buchann, Christine     J Cameron, Carity                                                                                                    |        |                   | P<br>P<br>P<br>P<br>P                          |
| Scheckling >     Programs >     Website >     Motoste >     Archives >     Festares >                                                                                                    | Polyaping entries - ye sol of p60           P         S         CP         Imme           0         0         0         442655. Merit           0         0         0         442655. Merit           0         0         0         442655. Merit           0         0         0         442665. Merit           0         0         0         442667. Merit           0         0         0         442616. Merit           0         0         0         442616. Merit           0         0         0         442616. Merit           0         0         0         442616. Merit | <ul> <li>B</li> <li>B</li></ul>                                                                                                    | Level.<br>Competitive<br>Not Registered<br>Not Registered<br>Not Registered | Book         DOG           000         2005-07-02           001         2005-07-02           001         2002-02-02           001         2002-02-02 | Singein Frods     Singein Frods     Sinders Einer     Sinders Einer     Sinders Einer     Sinders Einer     Sinders Austin     Sinders Austin |        |                   | P<br>P<br>P<br>P<br>P<br>P<br>P<br>P<br>P<br>P |
| Scheckling >     Programs >     Website >     Motoste >     Archives >     Festares >                                                                                                    | Dipplaying entries 1 - ye out of gife           P         CP         Name           0         0         + Abort           0         0         + Abort           0         0         + Abort           0         0         + Abort           0         0         + Abort           0         0         + Abort           0         0         + Abort           0         0         + Abort           0         0         + Abort                                                                                                    | <ul> <li>E (1000)</li> <li>E (1000)</li> <lie (1000)<="" <="" td=""><td>Level.<br/>Competitive<br/>Not Registered<br/>Not Registered<br/>Not Registered</td><td>DOB           000         2005-07-02           000         2005-06-07           000         2000-00-07           000         2000-00-07</td><td>s Ingene Fools     s Ingene Fools     s Severe Sime     s Severe Sime     s Severe Sim     s Subshare Avain     s Subshare Christie     S Commens Water     s Commens Water     g Cannels James</td><td></td><td></td><td>Р<br/>Р<br/>Р<br/>Р<br/>Р</td></lie></ul> | Level.<br>Competitive<br>Not Registered<br>Not Registered<br>Not Registered | DOB           000         2005-07-02           000         2005-06-07           000         2000-00-07           000         2000-00-07              | s Ingene Fools     s Ingene Fools     s Severe Sime     s Severe Sime     s Severe Sim     s Subshare Avain     s Subshare Christie     S Commens Water     s Commens Water     g Cannels James                                                                                                    |        |                   | Р<br>Р<br>Р<br>Р<br>Р                          |

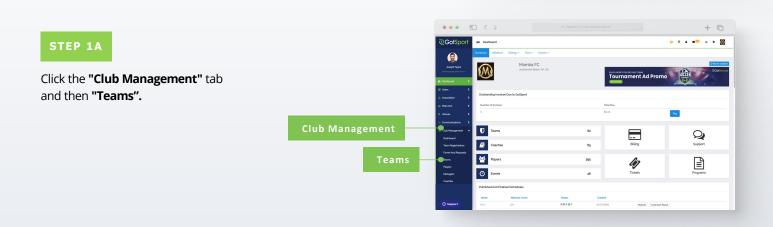

🖌 1. Baç

✓ 2. Ber

✓ 3. Bro

4. Buc

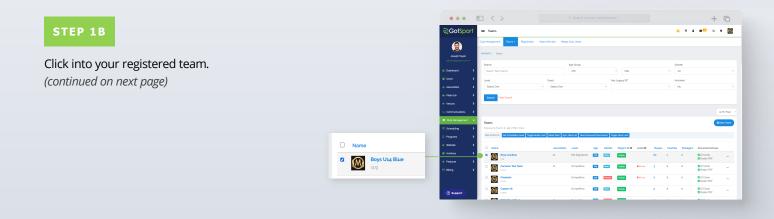

### Viewing Official Team Documents (Club View)

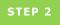

Click the **"Rosters"** tab, and **"Search"** for the roster based on the event.

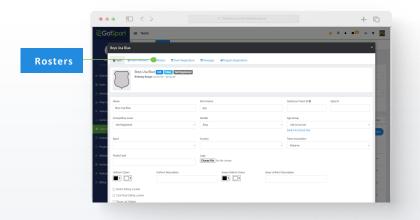

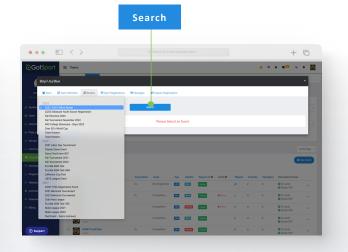

#### STEP 3

Click the "Documents and ID's" tab.

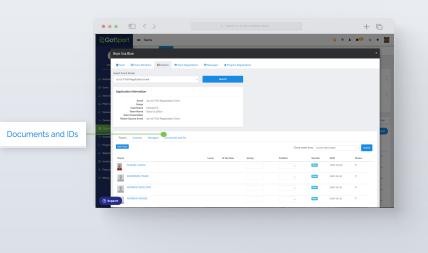

#### STEP 4

Click the **"Roster PDF"** and/or **"ID Cards"** button, and print.

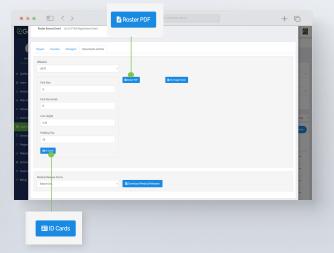

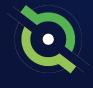

### Viewing Official Team Documents (Team View)

You can only print the player cards if your team roster has been approved by the event. You can check to see if your roster has been approved in "Roster Builder". Look for the **"Green Checkmarks"** next to the players' names.

|                        |                                                            |               |                         |                         |                                          |                    |            | + ©                                    |
|------------------------|------------------------------------------------------------|---------------|-------------------------|-------------------------|------------------------------------------|--------------------|------------|----------------------------------------|
| ©Got\$port             | Boster Builder                                             |               |                         |                         |                                          | <mark>о н</mark> . |            | - •                                    |
| (2)                    | Cub-Management Tooms + Repistotion                         | Mach Hindas M | rge Club Users          |                         |                                          |                    |            |                                        |
| Joseph Taylor          | HANGARC / Roder Builder                                    |               |                         |                         | atoza-atozy Offical Roster (all/tos/atoz |                    |            | Submit                                 |
| anthorygophiport.com + | Roster Builder Ind in twent Q Add Rooter S                 | 0 POCH        |                         | Select Saved            | Search                                   |                    |            | Search                                 |
| Dathboard              | Conder                                                     | AgeFrom       | Apr                     |                         | Pogan                                    |                    | Per Page   |                                        |
| 🖬 Users 🔉 🗲            |                                                            | ~ AL          |                         |                         |                                          |                    | ga Pier Pi | 107                                    |
| A Association          | Sourch T Add Filter to                                     |               |                         |                         |                                          |                    |            |                                        |
| ine Phân tich 🔰 🗲      | 2022-2023 Offical Roster                                   |               | Dag                     | sibili Costres Managers |                                          |                    |            | Action                                 |
| # Venues >             | Start Date: 05/91/2022 Counter Not<br>Seasonal Year: 22/23 |               | Hide Rosterect -        | Acety                   | Club Teams/Rosters                       |                    |            |                                        |
| Communications         | 5600000.0007. 22/23                                        |               |                         | Primary                 | Boys Use Blue                            |                    |            | wiload Rosters PD<br>wiload Rosters XL |
| El Outr Management V   |                                                            |               |                         | _                       | Vas Bola                                 |                    |            | k Clone Rosters                        |
|                        | Displaying entries 1 - 50 out of 500                       |               | - 1234                  | 5 6 7 8                 | Player Name                              | Jersey             | Position   | Status                                 |
|                        | P S CP O Name                                              | Gender        | Level Gr                | au 000                  | s Bappins, Frado                         |                    |            | P 🗙                                    |
| 🔒 Programs 🔶           | 0 0 0 0 0 0 0 0 000                                        |               |                         |                         | <ul> <li>a. Benitez, Ekmer</li> </ul>    |                    |            | Р 🗙                                    |
| o Webste 🔉 እ           | 0 0 0 U 4740000 Milli                                      | W Percele     | Competitive             | 2009-00-02              | <ul> <li>3 Browns, John</li> </ul>       |                    |            | P 🗙                                    |
| E Archives             | 0 0 0 🗆 🕂 Ackernan Carson                                  | W Tends       | Not Registered          | 2005-06-07              | A Bucharan Austin     S Bucharan Jay     |                    |            | P 8                                    |
| + Features >           | 0 0 0 0 0 + Acular Street                                  |               | Not Registered          | 2013-13-27              | <ul> <li>6 Buchanas Christine</li> </ul> |                    |            | P 8                                    |
| * Features >           |                                                            |               | inter any sector in the | a may and               | V 3 Cameron Carthy                       |                    |            | P #                                    |
| = Diling >             | a o o 🗆 🕂 Alisce, Tyler                                    | * 🔛           | Not Registered          | 2002-02-02              | ✓ 8. Cameron, William                    |                    |            | P 🗙                                    |
|                        | 0 0 0 D + Aburrada Abai                                    |               | Not Registered          | 2012-12-29              | 🛩 g Carbell, James                       |                    |            | P 🗙                                    |
|                        |                                                            |               |                         |                         | ✓ so Coversibles, Carlos                 |                    |            | P 🗙                                    |
|                        | a o o 🗆 🕂 Alvarado, Joshus                                 | * 🚥           | Competitive             | a sool-ol-lo            | ✓ IS Gatsocoer, Dave                     |                    |            | P <b>X</b>                             |
| ③ Support              | 0 0 0 0 0 ±44varez Alemba                                  |               |                         |                         | <ul> <li>S2, Kium, Vildor</li> </ul>     |                    |            | P 🗙                                    |

1

|                                  |                         | ••• • < >                                    |                                                    |                        |                 |        | + 0 |
|----------------------------------|-------------------------|----------------------------------------------|----------------------------------------------------|------------------------|-----------------|--------|-----|
| STEP 1A                          |                         | ©GotSport                                    |                                                    |                        |                 |        |     |
|                                  | Team Management         | te Dashboard @Account ∰Events @Reporting €10 | am Hanagament 🗰 Team Scheduling 🛛 🗹 Program Regist | tadors BForms Chaferee | <b>Δ</b> Family |        |     |
|                                  | ream management         | 🗑 Tearra                                     | Теаття                                             |                        |                 |        |     |
| rom your user profile, click the |                         | Fregistrofors                                | Displaying all 12 teams                            |                        |                 |        |     |
| eam Management tab and click     | Teams                   | tt Malches<br>() Suberidad Forms             | Name     Zood Bays                                 | Coach<br>User: Test    | Competitive     |        |     |
| n the appropriate team.          | Displaying all 17 teams |                                              | 0 🖉 <sup>AA San</sup>                              | Bryant, Kobe           | Competitive E   |        |     |
|                                  | Name                    |                                              | C D Atantic Beach Shorks                           | User. Test             | Competitive     |        |     |
|                                  | 2006 Boys               |                                              | Barcelona Fire                                     | User, Test             | Competitive     |        |     |
|                                  |                         |                                              | Chesterfield College                               | User. Test             |                 | et 160 |     |
|                                  |                         |                                              | Chesterfield PC                                    | Chalstrom, David       | Competitive     | and a  |     |
|                                  |                         |                                              | Chesterfield PC ECNL of m                          |                        | Competitive     |        |     |
|                                  |                         |                                              | Chicago Red Stars                                  | User. Test             |                 | Renain |     |
|                                  |                         |                                              | O                                                  | Liver Sect             | Connectifica .  |        |     |

.

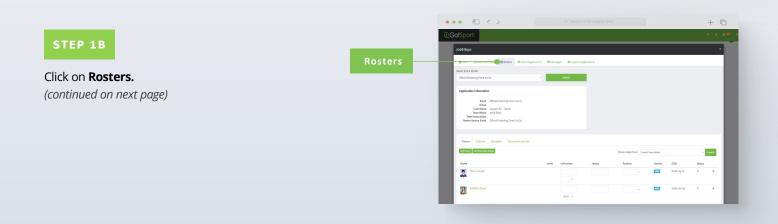

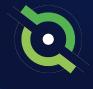

### Viewing Official Team Documents (Team View)

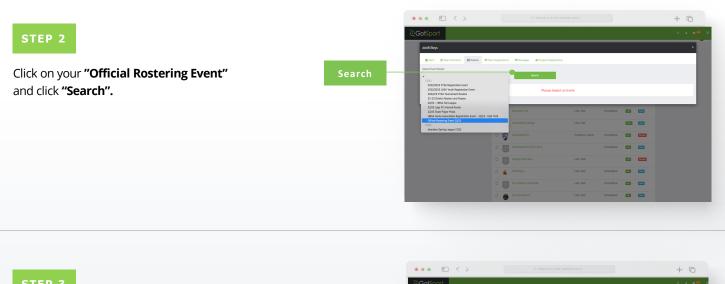

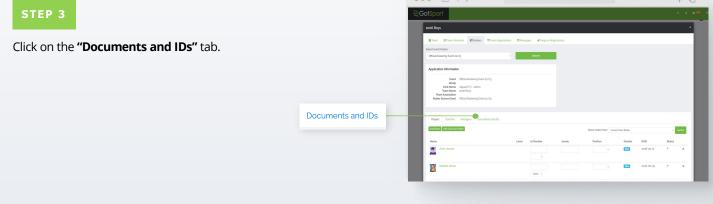

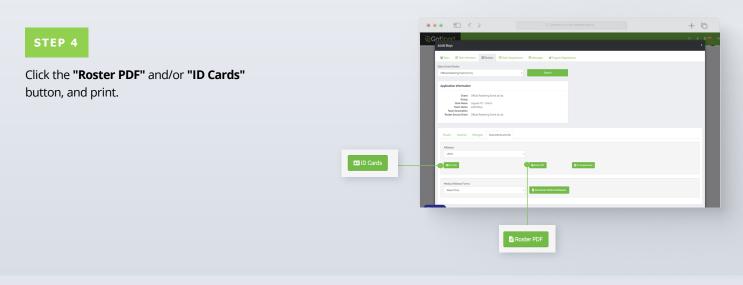

### **Table of Contents**

GotSport | Viewing Official Team Documents - Team View (Post Bill) Clients

# Paying Invoice for Registered Players

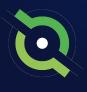

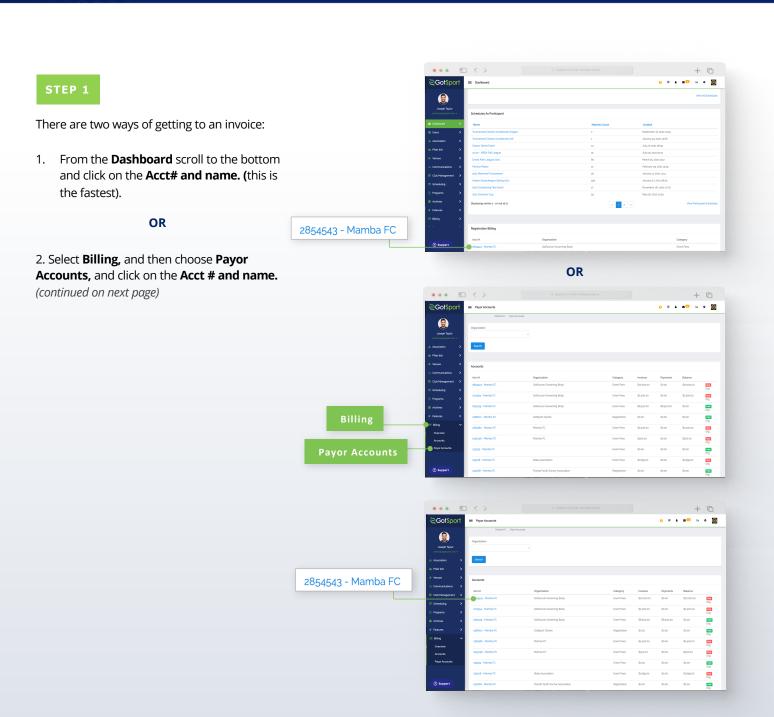

## Paying Invoice for Registered Players

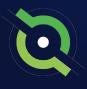

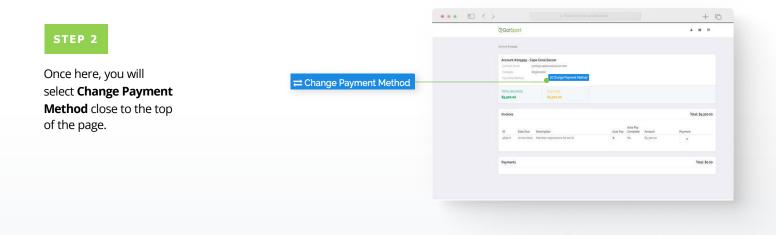

#### STEP 3

Here you will be brought to a new page where you will enter your credit card information and select **Change Payment Method.** 

|                                               | •••                                                                                            | A Search or enter website name                |
|-----------------------------------------------|------------------------------------------------------------------------------------------------|-----------------------------------------------|
| Select payment method                         | ପ୍ରGot\$port                                                                                   | H & <b>B</b> • H                              |
| Credit Card                                   | Unite field / Annual AllingCog / Charge Hyperet Nethod<br>Select payment method<br>David Card  |                                               |
| Credit Card Information<br>Credit Card Number | Cost Cost Monte Cost Cost Cost Cost Cost Cost Cost Cost                                        |                                               |
| Card Number                                   | MKYYYY CV                                                                                      |                                               |
| Expiration Date Cvc Code                      | ange Payners Method                                                                            |                                               |
| MM/YYYY CVV                                   |                                                                                                |                                               |
| Change Payment Method                         | Collport<br>• up held it & Austancia landi, N, propi<br>• prod total and L. Al uption reasonal | Hong & Subsect<br>Hong Holey<br>Seguet Conter |
|                                               |                                                                                                |                                               |
|                                               |                                                                                                |                                               |

#### **STEP 4**

Once that is done you will be brought back to your billing page, and you will now see the card on file as well as **Pay Now** buttons.

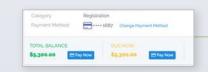

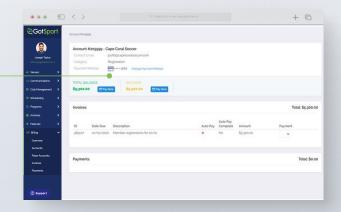

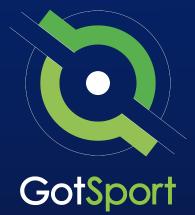

# Submitting Support Ticket To State Association

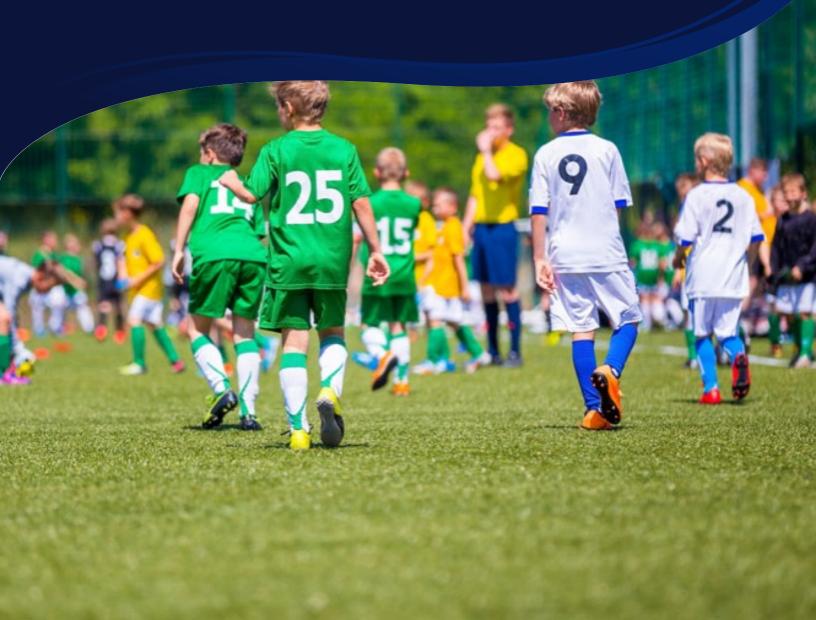

### STATE SUPPORT TICKET Submitting Support Ticket

**1.** From the Dashboard, click Affiliations at the top of the page

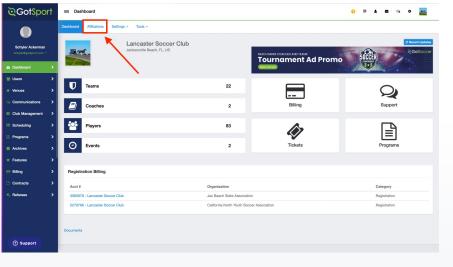

**2.** Click the blue Available Forms button located on the right-hand side next to your state' association

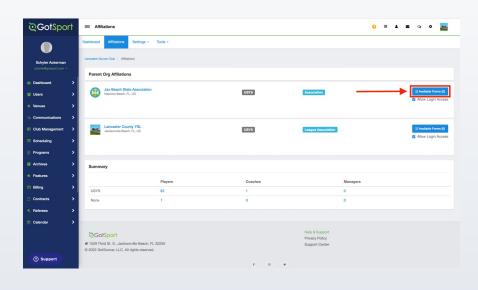

**3.** Choose the Select option next to the Club Support Tickets

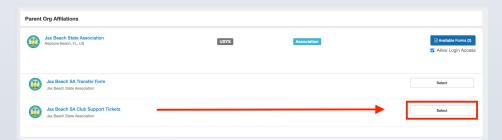

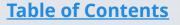

# STATE SUPPORT TICKET Submitting Support Ticket

**4.** Select "Register" next to your GotSport account You will then fill out each page of the form.

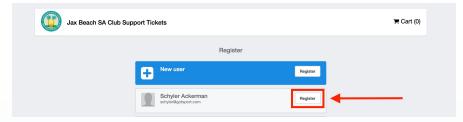

#### Click Save at the bottom of the first page.

| April 0 14 0 1998           | •  | Female              | • |
|-----------------------------|----|---------------------|---|
| Preferred Language          |    | Ethnicity           |   |
| English (US) (English (US)) | \$ | White Non Hispanic  | ٥ |
| Time Zone Name              |    |                     |   |
| Eastern Time (US & Canada)  | ٥  |                     |   |
| Mobile Phone Number         |    | Phone Number 2      |   |
| 1234567890                  |    |                     |   |
| Address                     |    | Address (Continued) |   |
| 1529 Third Street S         |    |                     |   |
| City                        |    | State/Province      |   |
| Jacksonville Beach          |    | Florida             | ¢ |
| Postal Code                 |    | Country             |   |
| 32250                       |    | United States       | ¢ |
| Save                        |    |                     |   |
|                             |    |                     |   |

Then choose your club from the dropdown and click Continue

| Partie Internation<br>Partie Information Partie Editory Contraction Partie Editory Partie Editory Partie Editory Partie Editory Partie Editory Partie Editory Partie Editory Partie Editory Partie Partie Parti | Desker fine Account     Registration From     Registration From     Registration From       Field Account     Cargo Cargo Cargo     Cargo Cargo Cargo Cargo | Desker files Account     Registration From     Payment Plan       Select Your Organization     Organization     Organization       Unit cause Societ Call     Unit cause Societ Call     Organization | Jax Beach S.         | A Club Support Tickets |   |                   |          |              |
|----------------------------------------------------------------------------------------------------|----------------------------------------------------------------------------------------------------|----------------------------------------------------------------------------------------------------|----------------------|------------------------|---|-------------------|----------|--------------|
| Select Your Organization<br>Organization<br>University Second Cub                                                                                                    | Charge town Select Your Organization Organization University Securi Cuts                                                                                    | Charge Law<br>Select Your Organization<br>Organization<br>Uncester Score Cub                                                                                                    | Enroller: Test Accou |                        |   | Registration Form |          | Payment Plan |
| Organization<br>(* Lancaster Soccer Club                                                                                                    | Organization<br>V cancestor Socior Club ;                                                                                                    | Organization<br>(* Lancaster Soccer Club                                                                                                    |                      |                        | _ |                   |          |              |
| ( / Lancaster Boccer Oble                                                                                                    | V Lancaster Slocer Oub                                                                                                    | V Lancaster Socor Cub                                                                                                    |                      |                        |   |                   |          |              |
| Continue                                                                                                    | Contrue                                                                                                    | Continue                                                                                                    |                      |                        |   |                   | ¢        |              |
|                                                                                                    |                                                                                                    |                                                                                                    |                      |                        |   |                   | Continue |              |

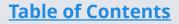

# STATE SUPPORT TICKET Submitting Support Ticket

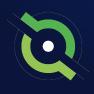

Answer all registration questions and click Continue at the bottom of the page when completed.

|                                                                                                    | Jax Beach SA Club Support Tickets                                                                                                    |
|----------------------------------------------------------------------------------------------------|----------------------------------------------------------------------------------------------------|
| 1                                                                                                    | holie Information Belied Organization/Team Registration Form Payment Plan                                                                                     |
|                                                                                                    | * Describe the Issue you are exponencing<br>Why an I getting this error in notice builder?                                                                    |
|                                                                                                    | * Please provide the URLs of where you're at in the system. Traps:/hystem.goteport.com/sig96556oster_builder?buffl=/&evert_bi-316186commt=5ubmit              |
|                                                                                                    | File Upload #1 - Upload any screen shot or document that will help with this support inquiry           Oncour file         Screen Shot 10.56.35 AM            |
|                                                                                                    | File Upload #2 - Upload any screen shot or document that will help with this support inquiry           Owner rise, no file setolded                           |
|                                                                                                    | Owner Fig. no file selected                                                                                                    |
|                                                                                                    | File Upload #3 - Upload any screen shot or document that will help with this support inquiry Openant rise, no file selected                                   |
|                                                                                                    | DO NOT UPLOAD ANYTHING IN THIS FIELD: JBSA will use this area to upload screenshots that will help assist in your<br>inquest                                  |
|                                                                                                    | DO NOT UPLOAD ANYTHING IN THIS FIELD: JBSA will use this area to upload screenshots that will help assist in your<br>request<br>Cosses File, no file selected |
|                                                                                                    | Some Proper 1 of 1)                                                                                                    |
| CotSport<br>529 Third St. S., Jacksonville Beach, FL 32250<br>223 GotSoccer, LLC. All rights reserved. | Help & Support<br>Privato Palley<br>Support Cantler                                                                                                    |

The last page will show your support ticket has successfully been submitted to your state

| ©Got\$port                                                                                                    | ER  | ۵       | 12      | 0         | ш     |
|----------------------------------------------------------------------------------------------------|-----|---------|---------|-----------|-------|
| Successfully Saved                                                                                                    |     |         |         |           |       |
| Jax Beach SA Club Support Tickets                                                                                                    |     |         |         |           |       |
| Your support ticket has been submitted!                                                                                                    |     |         |         |           | ×     |
| Account, Test                                                                                                    | Sub | mitted: | Jan 16, | 2023 10:5 | 6am   |
| REGISTRATION FORM ANSWERS                                                                                                    |     |         |         |           |       |
| Describe the issue you are experiencing<br>Wity am I getting this error in roster builder?                                                             |     |         |         |           |       |
| Please provide the URLs of where you're at in the system.<br>https://system.gotsport.com/org/8638/roster_builder/tut8=r/ &event_id=21618&commit=Submit |     |         |         |           |       |
| File Upload FI - Upload any screen shot or document that will help with this support inquiry<br>Screen Shot 2023-01-16 at 10.56.35 AM.png (Pending)    |     |         |         |           |       |
| File Upload #2 - Upload any screen shot or document that will help with this support inquiry                                                           |     |         |         |           |       |
| File Upload #3 - Upload any screen shot or document that will help with this support inquiry                                                           |     |         |         |           |       |
| DO NOT UPLOAD ANYTHING IN THIS FIELD: JBSA will use this area to upload screenshots that will help assist in your request                              |     |         |         |           |       |
| DO NOT UPLOAD ANYTHING IN THIS FIELD: JBSA will use this area to upload screenshots that will help assist in your request                              |     |         |         |           |       |
|                                                                                                    |     |         |         |           |       |
|                                                                                                    |     |         |         | O My Pr   | ofile |

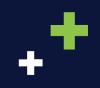

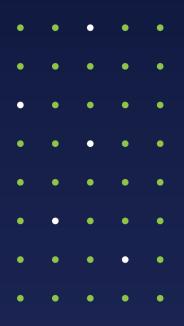

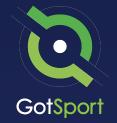

www.gotsport.com

1529 Third St. S. Jacksonville Beach, FL 32250

+1 (904) 746-4446

For All Inquires:

Contact your State Administrator or Login to Your GotSport Account to Access Chat With A GotSport Representative